# Mathématiques appliquées à l'Économie et à la Gestion

Mr Makrem Ben Jeddou

Mme Hababou Hella

**Université Virtuelle de Tunis** 

**2008**

# **Continuité et dérivation1**

#### **1- La continuité**

#### **Théorème :**

On considère un intervalle I de IR. Si f et g sont continues sur I ( en tout point de I) alors f+g, f.g, lg et  $\frac{f}{g}$  sont continues sur I (g(x)  $\neq$  0).

Conséquence : Les fonctions constantes, affines, polynômes, rationnelles sont continues sur leur domaine de définition.

#### **2- La dérivation**

#### **Dérivées de fonctions usuelles :**

\* 
$$
f:x \rightarrow K
$$
,  $x_0 \in IR$ ,  $f'(x_0) = 0$   
\n\*  $f:x \rightarrow ax$ ,  $x_0 \in IR$ ,  $f'(x_0) = a$   
\n\*  $f:x \rightarrow ax + b$ ,  $x_0 \in IR$ ,  $f'(x_0) = a$   
\n\*  $f:x \rightarrow ax^{-2} + bx + c$ ,  $x_0 \in IR$ ,  $f'(x_0) = 2ax_0 + b$   
\n\*  $f:x \rightarrow \frac{1}{x}$ ,  $x_0 \in IR$ ,  $f'(x_0) = -\frac{1}{x_0^2}$   
\n\*  $f:x \rightarrow \sqrt{x}$ ,  $x_0 \in IR$ ,  $f'(x_0) = \frac{1}{2\sqrt{x_0}}$ 

## **Opérations sur les fonction dérivables :**

**Théorème :** Si f et g sont dérivables sur I (  $I \in IR$ ) alors f + g,  $\lambda_f$  (  $\lambda \in IR$ ), f.g(g $\neq 0$ ), et f<sup>n</sup> sont dérivables et on a :

$$
(f+g)' = f' + g'
$$
  
\n
$$
(\lambda f)' = \lambda f'
$$
  
\n
$$
(f.g)' = f'g+g'f
$$
  
\n
$$
\left(\frac{f}{g}\right)' = \frac{f'g - g'f}{g^2}
$$
  
\n
$$
(f^n)' = nf^{n-1}f'
$$

#### **Sens de variation d'une fonction**

- $\bullet$  Si  $\forall x \in I$  f'(x) = 0  $\Leftrightarrow$  f est constante sur I
- $\bullet$  Si  $\forall x \in I$  f'(x) > 0  $\Leftrightarrow$  f est strictement croissante sur I
- **:**

# **Résolution d'une équation du second degré**

Une équation du second degré a la forme suivante :

$$
ax^2 + bx + c = 0
$$
 **avec**  $a \neq 0$ 

Le discriminant noté  $\triangle$  est défini par  $\triangle = b^2 - 4ac$ 

Si  $\Delta$ < 0 alors l'équation n'admet pas de solutions réelles

Si  $\Delta$ = 0 l'équation admet une solution double  $x = -\frac{3}{2a}$ Si  $\triangle$  > 0 alors l'équation admet deux solutions.

$$
\mathbf{x}_1 = \frac{-b - \sqrt{\Delta}}{2a}
$$

$$
\mathbf{x}_1 = \frac{-b + \sqrt{\Delta}}{2a}
$$

La somme des deux racines (ou solutions) : c

$$
x_1 + x_2 = \frac{-b}{a}
$$

Le produit des deux racines (ou solutions) :

$$
\mathbf{x}_1.\mathbf{x}_2=\frac{c}{a}
$$

# **Fonction logarithme et exponentielle**

### **1- Introduction**

Pour étudier une fonction numérique et tracer son graphe on doit :

- Rechercher son domaine de définition : La fonction doit dans son sens mathématique, être définie et continue. En outre, des conditions économiques (variables positives…) sont souvent à prendre en considération
- Calculer ses limites aux bords du domaine
- Rechercher ses branches infinies et ses asymptotes
- Calcul sa dérivée f' et étudier son signe
- En déduire le tableau de variation
- Pour plus de précisions on peut déterminer quelques points particuliers de son graphe  $C_f$  par exemple l'intersection de  $C_f$  avec l'axe des abscisses et l'axe des ordonnées.

L'étude peut être simplifiée si la fonction f est paire ou impaire.

### **2- Fonction logarithme népérien**

#### **a- Définition**

 $\mathbf{1}$ La fonction  $y = \frac{1}{x}$  est continue pour  $x \in [0, +\infty]$  elle admet donc sur cet intervalle des primitives, qui se déduisent de l'une d'elles par addition d'une constante. On va considérer celle qui est nulle au point x =1.

On appelle logarithme népérien la fonction définie sur  $]0, +\infty[$ par :

$$
\log\,x=\int_1^x\frac{dt}{t}
$$

Cela est équivalent à :

$$
(\log x)' = \frac{1}{x} \operatorname{et} \log 1 = 0
$$

Le logarithme népérien est souvent noté In(x)

#### **b- Propriétés**

 $\bullet$  Il existe un unique réel positive e tel que log e = 1 (e = 2,718282)

- La dérivée de la fonction étant toujours positive, la fonction logarithme est donc strictement croissante sur .
- Log  $x = \log y$  <=>  $x = y$
- Log  $x > log y$  <=>  $x > y$
- $Log x > 0$  =>  $x > 1$
- Log x < 0 => 0 < x < 1

x et y étant deux réels strictement positifs on a alors :

 $log xy = log x + log y$  $\log \frac{x}{y}$ =logx -logy  $\log\;{\mathbf{x}}^{\text{'''}}\text{=}m\text{log}\mathbf{x}\quad\text{ }\mathbf{m}\in\mathbb{R}$ 

#### **c- Limites et dérivées**

$$
\lim_{x \to +\infty} \log x = +\infty
$$
  
\n
$$
\lim_{x \to 0^+} \log x = -\infty
$$
  
\n
$$
(\log x)^2 = \frac{1}{x}
$$
  
\n
$$
(\log u(x))^2 = \frac{U(x)}{U(x)}
$$

(Uétant une fonction dérivable et prennant des valeurs dans l'intervalle]0,+02[)

### **d- Etude de la fonction logarithme**

$$
f(x) = \log x
$$
  
\n
$$
D_f = ]0, +\infty[
$$
  
\n
$$
\lim_{x \to +\infty} \log x = +\infty
$$
  
\n
$$
f(x) = (\log x)^1 = \frac{1}{x} > 0
$$
  
\n
$$
\lim_{x \to +\infty} \frac{\log x}{x} = 0
$$

D'où la fonction admet au voisinage de  $+\infty$  une branche parabolique de direction l'axe des abscisses.

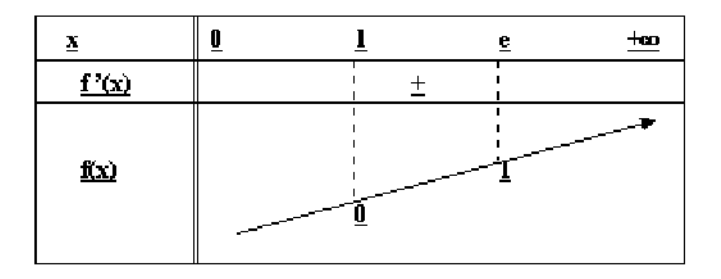

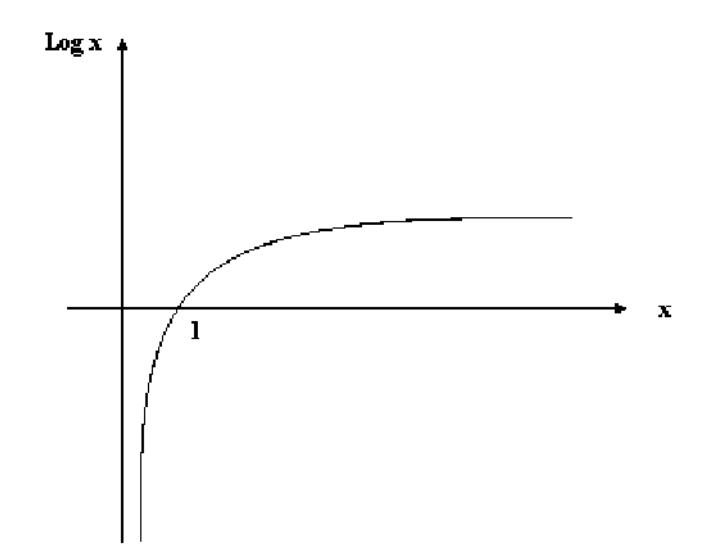

## **3- Fonction exponentielle de base e**

La fonction exponentielle de base e définit sur IR :

 $f(x) = e^x$ 

e étant positif (e= 2,718282), la fonction f sera ainsi définie positive  $e^x$   $\succ$  0 e étant l'unique réel positif tel que  $\log e = 1$ 

**a- Propriétés**

$$
e^{x+y} = e^x \cdot e^y
$$

$$
(e^x)^y = e^{xy}
$$

$$
e^0 = 1
$$

$$
(e^x)' = e^x
$$

$$
(e^{u(x)})' = U'(x)e^{U(x)}
$$

**b- Limites de e<sup>x</sup>**

$$
\lim_{x \to +\infty} e^x = +\infty \qquad \lim_{x \to -\infty} e^x = 0
$$

**c- Etude de la fonction f(x) = e<sup>x</sup>**

$$
\lim_{x \to +\infty} f(x) = \lim_{x \to +\infty} e^x = +\infty
$$
  

$$
\lim_{x \to +\infty} f(x) = \lim_{x \to +\infty} e^x = 0
$$
  

$$
\lim_{x \to +\infty} \frac{e^x}{x} = +\infty
$$

La fonction admet au voisinage de  $+\infty$ une branche parabolique de direction l'axe des ordonnées.

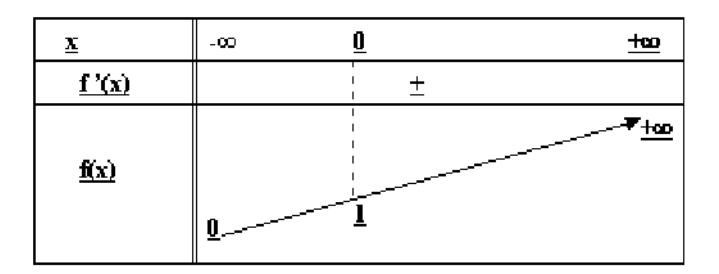

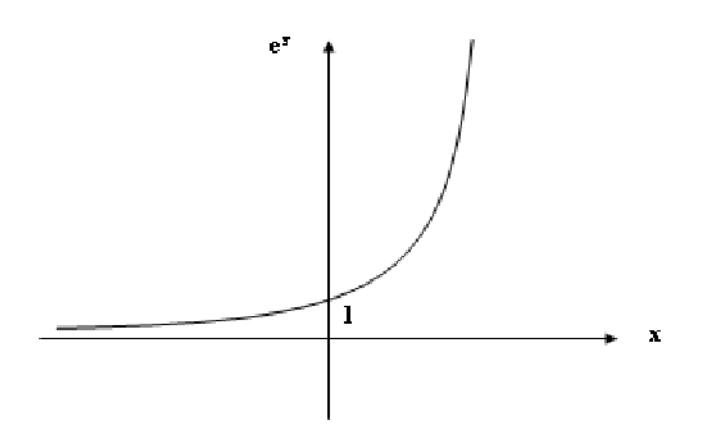

**Remarques :**

 $\lim_{x \to +\infty} \frac{e^x}{x} = +\infty$   $\lim_{x \to +\infty} \frac{e^x}{\log x} = +\infty$  $\lim_{x \mapsto +\infty} \frac{x^h}{\log x} = +\infty \quad \lim_{x \mapsto +\infty} \frac{\log x}{x} = 0$  $\lim_{\mathbf{x}\rightarrow 0} \mathbf{x} \text{log} \mathbf{x} \ = 0$ 

On retient que dans le calcul des limites et en présence d'une forme indéterminée, on s'intéresse à la limite de l'exponentielle qui l'emporte sur la puissance, l'emportant à son tour sur le logarithme.

**Exercices :** Voir le site

# **Matrices et déterminants**

## **1.1. Définitions**

# **1.1.1. Définitions**

Une matrice A d'ordre  $(n, p)$  est un tableau de n x p nombre  $a_{ij}$  rangés sur n lignes et p colonnes.

Les nombres a<sub>ij</sub> sont les termes de la matrice A. Le premier indice i indique le numéro de la ligne et le second indice j indique le numéro de la colonne. Le terme a $_{\rm ij}$ est donc l'intersection de la i<sup>ème</sup> ligne et de la j<sup>ème</sup> colonne.

On note la matrice  $A : A = (a_{ii}) n.p$ 

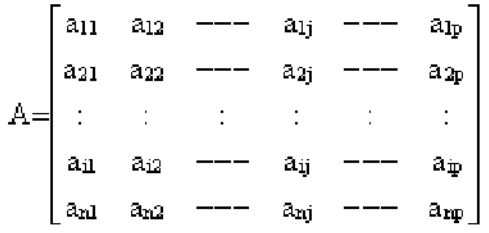

**Exemple :**

$$
A = \begin{pmatrix} 1 & 2 & 4 \\ 2 & 3 & 1 \\ 0 & 1 & 0 \\ 1 & 2 & 3 \end{pmatrix}
$$

A est une matrice à 4 lignes et 3 colonnes (4,3).

# **1.1.2. Matrices particulières**

 $B = (1 2 0 - 1)$ 

est une matrice à une ligne et 4 colonnes (1,4), on dit que B est une matrice ligne d'ordre 4. Plus généralement les matrices d'ordre (1,p) sont dites matrices ligne d'ordre p.

$$
C = \begin{pmatrix} 2 \\ 1 \\ 0 \end{pmatrix}
$$

 $\bullet$ 

est une matrice à 3 lignes et une colonne (3,1), on dit que C est une matrice colonne d'ordre 3. Plus généralement les matrices d'ordre (n,1) sont dites matrices colonnes d'ordre n.

 $\mathbf{D} = \begin{pmatrix} 1 & 0 & -1 \\ 2 & 4 & 3 \\ 1 & 2 & 0 \end{pmatrix}$ 

est une matrice à 3 lignes et 3 colonnes, on dit que D est une matrice carrée d'ordre 3. Plus généralement les matrices d'ordre (n,n) sont dites matrices carrées d'ordre n.

 $\bullet$ 

 $\bullet$ 

 $I = \begin{pmatrix} 1 & 0 & 0 \\ 0 & 1 & 0 \\ 0 & 0 & 1 \end{pmatrix}$ 

est une matrice identité d'ordre 3 notée I<sub>3</sub>.

 $\bullet$ 

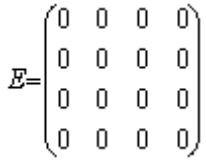

est une matrice nulle tous ses termes sont égaux à zéro.

**Remarque :** Deux matrices sont égales si et seulement si les termes correspondants sont identiques, c'est à dire qu'elles sont formées des mêmes éléments placés aux même endroits.

## **1.1.3. Transposée d'une matrice**

Soit la matrice  $A = (a_{ij})_{n,p}$ . On appelle matrice transposée de A notée <sup>t</sup>A la matrice obtenue en échangeant lignes et colonnes dans la matrice A :  ${}^{\text{t}}$ A = (a<sub>ji</sub>)<sub>p,n</sub>

## **Exemple :**

$$
A = \begin{pmatrix} 2 & 3 & 1 \\ 0 & -1 & 4 \end{pmatrix} \qquad t_{A} = \begin{pmatrix} 2 & 0 \\ 3 & -1 \\ 1 & 4 \end{pmatrix}
$$

**Application :** Calculez les transposées des matrices suivantes :

$$
A = \begin{pmatrix} 0 & 4 & 1 \\ -1 & 1 & 2 \\ 0 & 1 & 2 \end{pmatrix} \qquad B = \begin{pmatrix} 3 & -1 \\ 0 & 2 \\ 1 & 1 \\ 4 & 3 \end{pmatrix}
$$

[Solution](javascript:na_open_window() : Voir le site

#### **Remarque :**

Matrice symétrique :  ${}^{\text{t}}$ A = A

Matrice antisymétrique :  ${}^{\text{t}}$ A = -A

# **1.2. Addition matricielle**

#### **1.2.1. Définition**

Soit A =  $(a_{ii})$  et B =  $(b_{ii})$  deux matrice de même ordre  $(n,p)$ . La matrice A + B est la matrice d'ordre (n,p) obtenue en additionnant terme à terme les éléments de A et B. d'où :

$$
A = (a_{ij}), B = (b_{ij}) \Rightarrow A + B = (a_{ij} + b_{ij})
$$

**Exemple :**

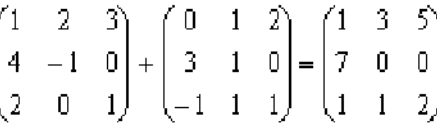

#### **1.2.2. Propriétés**

Soient A, B et C trois matrices ayant le même nombre de lignes et de colonnes : Commutativité : A+B=B+A

- $\bullet$  Associativité : A+(B+C)=(A+B)+C
- Existence d'un élément neutre :  $A + (0) = A$

$$
\begin{pmatrix} 1 & 2 & 3 \ 3 & 0 & 1 \end{pmatrix} + \begin{pmatrix} 0 & 0 & 0 \ 0 & 0 & 0 \end{pmatrix} = \begin{pmatrix} 1 & 2 & 3 \ 3 & 0 & 1 \end{pmatrix}
$$

Existence d'une symétrie :  $A + (-A)=0$ 

$$
A = \begin{pmatrix} 1 & 0 & 1 \\ 2 & 3 & -4 \end{pmatrix} - A = \begin{pmatrix} -1 & 0 & -1 \\ -2 & -3 & 4 \end{pmatrix} - A + (-A) = \begin{pmatrix} 0 & 0 & 0 \\ 0 & 0 & 0 \end{pmatrix}
$$

D'une manière générale si  $A = (a_{ii})$  est une matrice à n lignes et p colonnes, sa symétrique par rapport à l'addition est la matrice  $(-A)$  de terme général A =  $(-a_{ii})$ 

$$
A+ (-A)= (a_{ij} - a_{ij}) = (0)
$$

(-A ) est la matrice symétrique de A.

#### **Application :**

Soient les matrices :

$$
A = \begin{pmatrix} 1 & 2 & 3 \\ 0 & 1 & 4 \\ -1 & 2 & 0 \end{pmatrix} B = \begin{pmatrix} -1 & 2 & 1 \\ 0 & 1 & -1 \\ -2 & 3 & 1 \end{pmatrix} C = \begin{pmatrix} 2 & 3 & 1 & 0 \\ 0 & -1 & 2 & 1 \\ 4 & 3 & 1 & 0 \end{pmatrix}
$$

Calculez les matrices (A+B), (B+A), (B+C), (C+A)

[Solution](javascript:na_open_window() Voir le site

# **1.3. Multiplication par un nombre**

Si  $k \in \mathbb{R}$  et  $A = (a_{ij})$  alors:  $kA = k(a_{ij}) = (ka_{ij})$ 

**Exemple :** k =2

$$
A = \begin{pmatrix} 1 & 2 & -1 \\ 0 & 4 & 1 \\ 1 & 2 & 3 \end{pmatrix}
$$
  
\n
$$
kA = 2 \begin{pmatrix} 1 & 2 & -1 \\ 0 & 4 & 1 \\ 1 & 2 & 3 \end{pmatrix} = \begin{pmatrix} 2 & 4 & -2 \\ 0 & 8 & 2 \\ 2 & 4 & 6 \end{pmatrix}
$$

#### **Propriétés :**

Soient deux matrices A et B et deux réels k et l :

 $(k+1)$  A = kA + IA  $k(A+B) = kA + kB$  $k (l.A) = (kl) A$ 

**Application :** Soient les matrices suivantes :

$$
A = \begin{pmatrix} 1 & 2 & 3 \\ 0 & -1 & 2 \end{pmatrix} \quad B = \begin{pmatrix} 4 & 0 & -1 \\ 1 & 2 & 1 \end{pmatrix} \quad C = \begin{pmatrix} 3 & -1 & 0 \\ 0 & 2 & -6 \end{pmatrix}
$$

Calculez : 2A-4B ; 3A+2C ; 2A-2B+3C

[Solution](javascript:na_open_window() : Voir le site

# **1.4. Multiplication des matrices**

#### **1.4.1. Définition**

Soit A =  $(a_{ii})$  une matrice d'ordre  $(n,p)$  et B =  $(b_{ii})$  une matrice d'ordre  $(p,q)$ . La matrice AB est une matrice d'ordre (n,q) dont le terme général C<sub>ij</sub> est obtenu en multipliant les éléments de la i<sup>ème</sup> ligne de A par les éléments de la j<sup>ème</sup> colonne de B et en additionnant les produits obtenus :

$$
C_{ij} = \sum_{k=1}^p a_{ik} b_{kj}
$$

Ainsi pour effectuer le produit AB il faut que le nombre de colonnes de la matrice A soit égal au nombre de lignes de la matrice B :

$$
A_{(n,p)} \cdot B_{(p,q)} = C_{(n,q)}
$$

**Exemple :**

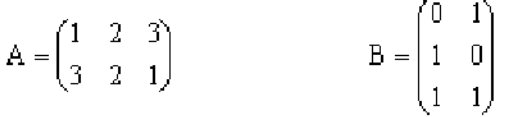

Calculez les produits : A.B et B.A

$$
AB = \begin{pmatrix} 5 & 4 \\ 3 & 4 \end{pmatrix}
$$
  

$$
AB = \begin{pmatrix} 5 & 4 \\ 3 & 4 \end{pmatrix}
$$
  

$$
A = \begin{pmatrix} 3 & 4 \\ 3 & 4 \end{pmatrix}
$$
  

$$
A = \begin{pmatrix} 3 & 4 \\ 3 & 4 \end{pmatrix}
$$
  

$$
A = \begin{pmatrix} 3 & 4 \\ 3 & 4 \end{pmatrix}
$$
  

$$
A = \begin{pmatrix} 3 & 4 \\ 3 & 4 \end{pmatrix}
$$
  

$$
A = \begin{pmatrix} 3 & 4 \\ 3 & 4 \end{pmatrix}
$$
  

$$
A = \begin{pmatrix} 3 & 4 \\ 3 & 4 \end{pmatrix}
$$
  

$$
A = \begin{pmatrix} 3 & 4 \\ 3 & 4 \end{pmatrix}
$$
  

$$
A = \begin{pmatrix} 3 & 4 \\ 3 & 4 \end{pmatrix}
$$

$$
BA = \begin{pmatrix} 3 & 2 & 1 \\ 1 & 2 & 3 \\ 4 & 4 & 4 \end{pmatrix}
$$
  
\n
$$
a_{11} = 0*1 + 1*3 = 3
$$
  
\n
$$
a_{12} = 0*2 + 1*2 = 2
$$
  
\n
$$
a_{13} = 0*3 + 1*1 = 1
$$
  
\n
$$
a_{21} = 1*1 + 0*3 = 1
$$
  
\n
$$
a_{31} = 1*1 + 1*3 = 4
$$
  
\n
$$
a_{32} = 1*2 + 1*2 = 4
$$
  
\n
$$
a_{33} = 1*3 + 1*1 = 4
$$

On remarque que la multiplication des matrices n'est pas commutative, car en général on a :

## **Application :**

Calculez A.B dans chacun des cas suivants :

\* 
$$
A = \begin{pmatrix} 0 & -1 & 2 \\ 4 & 1 & 0 \\ 2 & 0 & 1 \end{pmatrix}
$$
  $B = \begin{pmatrix} 2 & 1 \\ 3 & 0 \\ 1 & 1 \end{pmatrix}$   
\*  $A = \begin{pmatrix} -8 & 1 & 1 \\ 1 & 3 & -2 \end{pmatrix}$   $B = \begin{pmatrix} 1 \\ 3 \\ 5 \end{pmatrix}$   
\*  $A = \begin{pmatrix} 1 & 2 & 3 \\ 3 & -1 & 0 \\ 1 & 2 & 1 \end{pmatrix}$   $B = \begin{pmatrix} 2 & 1 & 3 \\ 4 & 2 & 1 \end{pmatrix}$ 

[Solution](javascript:na_open_window() : Voir le site

#### **1.4.2. Puissances successives d'une matrice**

Par analogie avec les nombre réels, on pose :

$$
A^2 = A.A
$$
,  $A^3 = A.A.A = A^2.A = A.A^2$   
\n $A^n = AA$ .... $A$  n terms  
\n $(A + B)^2 = (A + B)(A + B) = A^2 + BA + AB + B^2$ 

L'égalité  $(A+B)^2 = A^2 + 2AB + B^2$  ne se produira que dans le cas où AB=BA. De même :

$$
(A - B)(A + B) = A2 - BA + AB - B2 \neq A2 - B2
$$

Les formules usuelles ne s'appliquent pas aux matrices sauf dans le cas particulier où A et B commutent

#### **Applications :**

1- Soit 
$$
A = \begin{pmatrix} 4 & -2 \ 2 & -1 \end{pmatrix}
$$
 et  $B = \begin{pmatrix} 1 & 3 \ 2 & 6 \end{pmatrix}$   
\nCalculate  $(A+B)$ ,  $(A-B)$ ,  $(A+B)(A-B)$  et  $(A^2 - B^2)$   
\n2- Soit  $A = \begin{pmatrix} 5 & -4 \ 4 & -3 \end{pmatrix}$   
\nEn posant  $I = \begin{pmatrix} 1 & 0 \ 0 & 1 \end{pmatrix}$  et  $J = \begin{pmatrix} 1 & -1 \ 1 & -1 \end{pmatrix}$  calculate the determinant 2 refers to the  
\ntel que A = a1 + bJ

#### **[Solution](javascript:na_open_window()**

# **1.5. Les matrices carrées**

# **1.5.1. Matrices carrées particulières**

Soit A=( $a_{ii}$ ) une matrice carrée d'ordre n, la suite ( $a_{11}, a_{22}, \ldots, a_{nn}$ ) forme la diagonale principale de A.

 $A_1$  est une matrice triangulaire supérieure.

$$
A_1=\begin{pmatrix}1&2&3&2&1\\0&3&1&1&2\\0&0&4&2&3\\0&0&0&7&4\\0&0&0&0&6\end{pmatrix}
$$

Tous les termes en-dessous de la diagonale principale sont nuls.

 $\bullet$  A<sub>2</sub> est une matrice triangulaire inférieure.

$$
A_2 = \begin{pmatrix} 1 & 0 & 0 & 0 \\ -7 & 2 & 0 & 0 \\ 8 & 3 & 3 & 0 \\ 1 & 0 & 2 & 4 \end{pmatrix}
$$

Tous les termes au-dessus de la diagonale principale sont nuls.

 $\bullet$  A<sub>3</sub> est une matrice diagonale.

$$
A_3 = \begin{pmatrix} 1 & 0 & 0 & 0 \\ 0 & 2 & 0 & 0 \\ 0 & 0 & 3 & 0 \\ 0 & 0 & 0 & 4 \end{pmatrix}
$$

Tous les termes sont nuls, à l'exception de ceux de la diagonale principale.

# **1.5.2. Propriétés de la multiplication des matrices carrées**

Soient 3 matrices carrées A, B et C d'ordre n :

- $\triangle$  Associativité : A (BC) = (AB) C
- $\overline{\text{Distributivité}}$  : A(B+C) = AB + AC
- Elément neutre : Il existe une matrice I telle que : AI=IA=A La matrice I est la matrice diagonale dont les termes de la diagonale principale sont tous égaux à 1 c'est la matrice identité.

$$
I = \begin{pmatrix} 1 & 0 & 0 \\ 0 & 1 & 0 \\ 0 & 0 & 1 \end{pmatrix} \qquad d' \text{ot} \begin{pmatrix} 1 & 2 & 3 \\ 2 & 3 & 1 \\ 0 & 1 & 1 \end{pmatrix} \begin{pmatrix} 1 & 0 & 0 \\ 0 & 1 & 0 \\ 0 & 0 & 1 \end{pmatrix} = \begin{pmatrix} 1 & 2 & 3 \\ 2 & 3 & 1 \\ 0 & 1 & 1 \end{pmatrix}
$$

Non commutativité : Le produit AB est généralement différent du produit B.A

#### **1.5.3. Inverse d'une matrice carrée**

On appelle inverse d'une matrice A carré d'ordre n, une matrice B telle que :

$$
AB = BA = I
$$

La matrice inverse de A est notée  $A^{-1}$ , elle est unique si elle existe.

$$
AA^{-1} = A^{-1}A = I
$$

#### **Remarque :**

Si A et B sont inversibles, la matrice (AB) est inversible et admet pour inverse la matrice  $(B^{-1}A^{-1})$ .

#### **Exemple :**

Soient les matrices :

$$
M = \begin{pmatrix} 2 & 1 & 0 \\ 0 & 1 & -2 \\ -1 & 0 & 1 \end{pmatrix} \text{ et } M = \begin{pmatrix} -1 & 1 & 2 \\ -2 & -2 & -4 \\ -1 & 1 & -2 \end{pmatrix}
$$

Calculer MN et en déduire M-1 .

$$
MN = \begin{pmatrix} -4 & 0 & 0 \\ 0 & -4 & 2 \\ 0 & 0 & -4 \end{pmatrix} = -4 \begin{pmatrix} 1 & 0 & 0 \\ 0 & 1 & 0 \\ 0 & 0 & 1 \end{pmatrix} = -4I
$$
  
doneMN = -4I  $d' \circ \dot{u} - \frac{1}{4} MN = I$   

$$
M \left( -\frac{1}{4} N \right) = I \qquad d' \circ \dot{u} M^{-1} = -\frac{1}{4} N = \begin{pmatrix} \frac{1}{4} & -\frac{1}{4} & -\frac{1}{2} \\ \frac{1}{2} & \frac{1}{2} & 1 \\ \frac{1}{4} & -\frac{1}{4} & \frac{1}{2} \end{pmatrix}
$$

**Application :**

$$
\text{Soit}\ A = \begin{pmatrix} 0 & 1 & -1 \\ 4 & -3 & 4 \\ 3 & -3 & 4 \end{pmatrix}
$$

Calculez A² et en déduire A-1

[Solution](javascript:na_open_window() : Voir le site

#### **Remarque :**

 En général, on ne peut pas simplifier par A dans l'égalité AB = AC.Par exemple pour :

$$
{}^{\perp}A = \begin{pmatrix} 1 & 1 \\ 1 & 1 \end{pmatrix} \quad A^2 = 2A
$$

simplifier par A conduit à un résultat absurde.

AB = 0 et A
$$
\neq
$$
 0 n'entraîne pas B = 0 par exemple  $\begin{pmatrix} 1 & 1 \\ 1 & 1 \end{pmatrix} \begin{pmatrix} -1 & 1 \\ 1 & -1 \end{pmatrix} = \begin{pmatrix} 0 & 0 \\ 0 & 0 \end{pmatrix}$ 

#### **1.6. Le calcul des déterminants**

### **1.6.1. Déterminant d'ordre 2**

Soit la matrice :

$$
A\!\!\!\!=\!\begin{pmatrix} a_{11} & a_{12} \\ a_{21} & a_{22} \end{pmatrix}
$$

 $\bullet$ 

Le déterminant de A noté det A, est égal à :

$$
\det A = \begin{vmatrix} a_{11} & a_{12} \\ a_{21} & a_{22} \end{vmatrix} = a_{11} a_{22} - a_{21} a_{12}
$$

#### **Exemple :**

$$
A = \begin{pmatrix} 2 & 3 \\ 1 & -4 \end{pmatrix} det A = \begin{vmatrix} 2 & 3 \\ 1 & 4 \end{vmatrix} = (2x-4) - (3x1) = -11
$$

## **Application :**

Calculez les déterminants des matrices suivantes:

 $\mathbb{A} = \begin{pmatrix} 1 & 4 \\ 0 & 2 \end{pmatrix} \quad \mathbb{B} = \begin{pmatrix} 1 & 4 \\ 3 & 2 \end{pmatrix} \quad \mathbb{C} = \begin{pmatrix} 8 & -4 \\ 4 & -4 \end{pmatrix}$ 

[Solution](javascript:na_open_window() : Voir le site

## **1.6.2. Déterminant d'ordre 3 (Méthode de Sarrus)**

Soit

$$
A = \begin{pmatrix} a_{11} & a_{12} & a_{13} \\ a_{21} & a_{22} & a_{23} \\ a_{31} & a_{32} & a_{33} \end{pmatrix}
$$

Pour calculer le déterminant d'ordre 3 de cette matrice, on utilise la règle de Sarrus. Ainsi, on écrit les trois colonnes de la matrice puis on répète la première et la deuxième colonne comme illustré ci-dessous. Ensuite, on fait le produit des nombres situés sur chacune des diagonales indiquées et on l'affecte du signe correspondant. Le déterminant est alors la somme des termes ainsi obtenus.

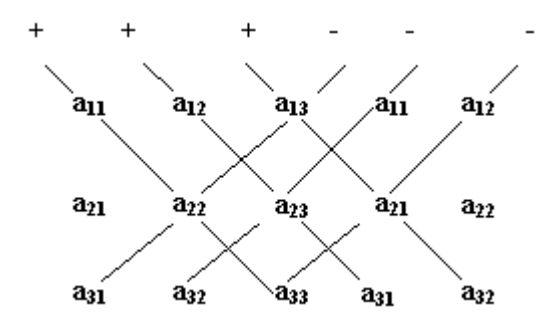

 $\det A = a_{11} a_{22} a_{33} + a_{12} a_{23} a_{31} + a_{13} a_{21} a_{32} - a_{12} a_{21} a_{33} - a_{11} a_{23} a_{32} - a_{13} a_{22} a_{31}$ 

#### **Exemple :**

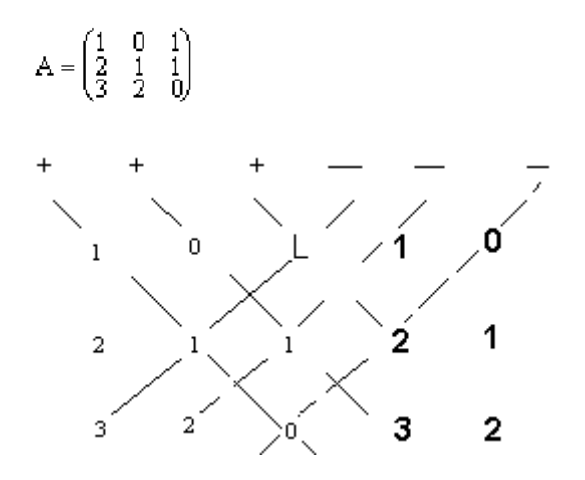

det A = [(1\*1\*0)+(0\*1\*3)+(1\*2\*2)]-[(3\*1\*1)+(2\*1\*1)+(0\*2\*0)]

 $= 0+0+4+(-0-2-3)=-1$ 

#### **Application :**

Calculez les déterminants des matrices suivantes:

$$
A = \begin{pmatrix} 2 & 1 & 0 \\ 4 & 2 & 1 \\ 8 & 0 & 3 \end{pmatrix} \hspace{3.8cm} B = \begin{pmatrix} 1 & 2 & 2 \\ -1 & 1 & 2 \\ 1 & 4 & 3 \end{pmatrix}
$$

Solution : [Voir le site](javascript:na_open_window() 

**Remarque :** Cette méthode n'est pas généralisable, elle n'est valable que pour les déterminants d'ordre 3.

#### **1.6.3. Règle générale du calcul des déterminants**

Soit A une matrice carrée d'ordre n, pour calculer son déterminant on va utiliser un développement par rapport à une ligne ou une colonne comme suit:

$$
\Delta = \text{det}A = \begin{vmatrix} a_{11} & a_{12} & - - - - a_{1n} \\ a_{21} & a_{22} & - - - - a_{2n} \\ a_{n1} & a_{n2} & - - - - a_{nn} \end{vmatrix}
$$

On appelle mineur m<sub>ij</sub> du terme  $a_{ij}$ , le déterminant obtenu en supprimant dans le déterminant la ligne i et la colonne j. C'est donc un déterminant d'ordre n-1

On appelle cofacteur  $C_{ij}$  du terme  $a_{ij}$  le nombre réel  $(-1)^{i+j}$  m<sub>ij</sub>. Pour calculer det A, on peut choisir une ligne et développer le déterminant par rapport à cette ligne.

$$
\text{det} A = \sum_{k=1}^n a_{ik} \left(-1\right)^{i+k} m_{ik} = \sum_{k=1}^n a_{ik} C_{ik}
$$

On peut également choisir une colonne, et développer le déterminant par rapport à cette colonne.

$$
\text{det} A = \sum_{k=1}^n \mathbf{a}_{k\,j}(-1)^{k+j} \mathbf{m}_{k\,j} = \sum_{k=1}^n \mathbf{a}_{k\,j} C_{k\,j}
$$

**Exemples :**

 $\bullet$ 

 $A = \begin{pmatrix} 1 & 0 & 1 \\ 2 & 1 & 1 \\ 3 & 2 & 0 \end{pmatrix}$  calculer det A

On choisit la première ligne.

det  $A = 1\begin{vmatrix} 1 & 1 \\ 2 & 0 \end{vmatrix} - 0\begin{vmatrix} 2 & 1 \\ 3 & 0 \end{vmatrix} + 1\begin{vmatrix} 2 & 1 \\ 3 & 2 \end{vmatrix} = -2 - 0 + 1 = -1$ 

$$
A = \begin{pmatrix} 1 & 3 & 1 & 2 \\ 0 & 4 & 1 & 2 \\ 2 & 0 & 1 & 1 \\ 0 & 1 & 0 & 1 \end{pmatrix}
$$

calculer le déterminant de A

On choisit la première colonne.

det A = 
$$
\begin{vmatrix} 4 & 1 & 2 \\ 1 & 1 & 1 \\ 1 & 0 & 1 \end{vmatrix} = \begin{vmatrix} 3 & 1 & 2 \\ 0 & 1 & 1 \\ 1 & 0 & 1 \end{vmatrix} + 2\begin{vmatrix} 3 & 1 & 2 \\ 4 & 1 & 2 \\ 1 & 0 & 1 \end{vmatrix} = \begin{vmatrix} 3 & 1 & 2 \\ 0 & 1 & 1 \\ 0 & 1 & 1 \end{vmatrix}
$$
  
\n
$$
= \begin{vmatrix} 4 & 1 & 2 \\ 0 & 1 & 1 \\ 1 & 0 & 1 \end{vmatrix} + 2\begin{vmatrix} 3 & 1 & 2 \\ 1 & 2 & 1 \\ 1 & 0 & 1 \end{vmatrix} \implies \text{pour le premier déterminant on choisit} \text{ la première colonne et pour le second} \text{ la deuxième colonne.}
$$
\n
$$
= 4 \begin{vmatrix} 1 & 1 \\ 0 & 1 \end{vmatrix} - 0 \begin{vmatrix} 1 & 2 \\ 0 & 1 \end{vmatrix} + 1 \begin{vmatrix} 1 & 2 \\ 1 & 1 \end{vmatrix} + 2 \begin{vmatrix} 1 & 2 \\ 1 & 1 \end{vmatrix} + 2 \begin{vmatrix} 1 & 2 \\ 1 & 2 \end{vmatrix} - 0 \begin{vmatrix} 3 & 2 \\ 4 & 2 \end{vmatrix} + 1 \begin{vmatrix} 3 & 1 \\ 4 & 1 \end{vmatrix}
$$
\n
$$
= 4 - 1 + 2(0 - 0 - 1) = 3 - 2 = 1
$$

#### **Remarque :**

 $\bullet$ 

Pour faciliter les calculs on choisit généralement la ligne ou la colonne où il y a le plus de termes nuls.

#### **Application :**

Calculez les déterminants suivants :

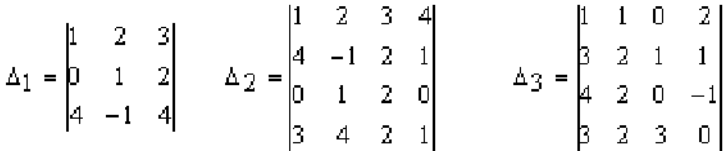

Solution : Voir le site

#### **1.6.4. Propriétés**

- Le déterminant d'une matrice diagonale est égale au produit des termes de la diagonale principale.
- Le déterminant d'une matrice triangulaire est égale au produit des termes de la diagonale principale.
- $\bullet$  det kA=k<sup>n</sup> det A (A étant une matrice d'ordre n)
- $\bullet$  det A = det  ${}^t$ A

# **1.7. Le calcul des matrices inverses**

**Définition :** A est inversible s'il existe une matrice B telle que : AB=BA=I B est la matrice inverse de A et elle est notée A-1.

**Théorème :** Une matrice A est inversible si et seulement si son déterminant est différent de zéro. Dans ce cas A<sup>-1</sup> donnée par :

$$
A^{-1}=\frac{1}{\text{det}A}[{}^tC(A)]
$$

où <sup>t</sup>C(A) est la transposée de la matrice des cofacteurs de A.

#### **Exemple :**

• Inverse d'une matrice d'ordre 2 Soit :

 $A = \begin{pmatrix} 1 & 2 \\ 0 & 3 \end{pmatrix}$ 

det A= 3 donc A est inversible.

$$
C(A) = \begin{pmatrix} 3 & 0 \\ -2 & 1 \end{pmatrix}
$$
  
\n
$$
{}^{t}C(A) = \begin{pmatrix} 3 & -2 \\ 0 & 1 \end{pmatrix}
$$
  
\n
$$
A^{-1} = \frac{1}{\det} \begin{bmatrix} {}^{t}C(A) \end{bmatrix} = \frac{1}{3} \begin{pmatrix} 3 & -2 \\ 0 & 1 \end{pmatrix} = \begin{pmatrix} 1 & 2/3 \\ 0 & 1/3 \end{pmatrix}
$$

• Inverse d'une matrice d'ordre 3

soit :

$$
A = \begin{pmatrix} 1 & 2 & 1 \\ 0 & 1 & 1 \\ 3 & 1 & 2 \end{pmatrix}
$$

det  $A = 2+6-1-3=4$  donc A est inversible.

$$
C(A) = \begin{pmatrix} +\begin{vmatrix} 1 & 1 \\ 1 & 2 \\ 2 & 1 \end{vmatrix} & -\begin{vmatrix} 0 & 1 \\ 3 & 2 \\ 1 & 1 \end{vmatrix} & +\begin{vmatrix} 0 & 1 \\ 3 & 1 \\ 1 & 2 \end{vmatrix} \\ +\begin{vmatrix} 2 & 1 \\ 2 & 1 \end{vmatrix} & +\begin{vmatrix} 1 & 1 \\ 3 & 2 \\ 1 & 1 \end{vmatrix} & +\begin{vmatrix} 1 & 2 \\ 1 & 2 \end{vmatrix} & +\begin{vmatrix} 1 & 3 & -3 \\ 3 & 1 \\ 1 & 1 & 1 \end{vmatrix} \\ +\begin{vmatrix} 1 & 1 \\ 0 & 1 \end{vmatrix} & +\begin{vmatrix} 1 & 2 \\ 0 & 1 \end{vmatrix} & +\begin{vmatrix} 1 & 2 \\
$$

#### **Remarque :**

Pour vérifier que le calcul de A<sup>-1</sup> est correct, il suffit de calculer le produit: AA<sup>-1</sup> qui devrait être égale à la matrice identité I.

#### **Application :**

Calculer l'inverse des matrices suivantes:

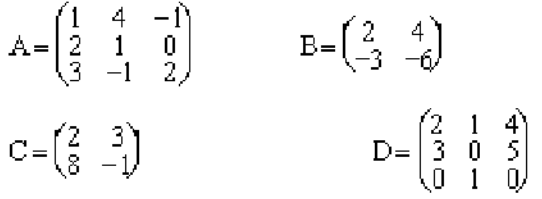

[Solution](javascript:na_open_window() : Voir le site

# **1.8. Utilisation des matrices en économie et gestion**

Considérons une entreprise qui fabrique (P) produits  $O_1$ ,  $O_2$ , ------- $O_p$  à partir de (n) composant  $I_1$ ,  $I_2$  ------ $I_n$ .

Les I<sub>n</sub> peuvent être de la matière première, du travail, de l'énergie ... etc. Ils sont appelés « inupts », ils entrent dans la chaîne de production.

Les O<sub>i</sub> sont appelés « output », ils sortent de la chaîne de production. Désignons par a<sub>ii</sub> le nombre d'unité de l'input li nécessaires à la fabrication de l'output O<sub>i</sub>.

a<sub>ij</sub> est le coefficient technique ou coefficient « input -output. »

La matrice  $A = (a_{ii})$  est la matrice technologique de production ou la matrice d'inputoutput.

$$
A = (a_{ij}) = \begin{pmatrix} a_{11} & a_{12} & - - - & a_{1p} \\ a_{i1} & a_{i2} & - - - & a_{ip} \\ a_{i1} & a_{i2} & - - - & a_{ip} \\ a_{n1} & a_{n2} & - - - & a_{np} \end{pmatrix} |i|
$$

#### **Exemple :**

On considère une entreprise qui fabrique deux produits P1 et P2 à partir de trois matières premières Ma, Mb et Mc.

La fabrication d'une unité de P1 nécessite deux unités de la matière première Ma, trois unités de Mb et une seule unité de Mc.

La fabrication d'une unité de P2 nécessite trois unités de la matière première Ma, quatre unités de Mb et deux unités de Mc.

La matrice technologique relative à cette exemple de production est la suivante :

$$
A = \begin{pmatrix} 2 & 3 \\ 3 & 4 \\ 1 & 2 \end{pmatrix}
$$

#### **1.9. Exercices généraux** : Voir le site

# **Objectif**

1- Résoudre les systèmes d'équations linéaires avec plusieurs méthodes.

# **Systèmes linéaires**

# **1- Définition**

On appelle système linéaire à n équations et à p inconnues tout système de la forme :

S: 
$$
\begin{cases} a_{11}x_1 + a_{12}x_2 + --- - - - - a_{1p}x_p = b_1 \\ a_{21}x_1 + a_{22}x_2 + --- - - - a_{2p}x_p = b_2 \\ a_nx_1 + a_{n2}x_2 + --- - - - a_{np}x_p = b_n \end{cases}
$$

Les coefficients  $a_{ii}$  et  $b_i$  sont des réels donnés, alors que  $(x_1, x_2, -1, -x_p)$  sont les inconnues du système.

# **Exemple :**

$$
S: \begin{cases} x_1 + 2x_2 - x_3 + 2x_4 = 8 \\ 3x_1 + x_2 - x_3 + 2x_4 = 3 \\ x_1 - x_2 + x_3 - x_4 = 1 \end{cases}
$$

(S) est un système linéaire de 3 équations et à 4 inconnues.

# **2- Représentation matricielle**

On définit :

• La matrice  $A = (a_{ii})$  c'est la matrice du système

$$
B = \begin{bmatrix} b_1 \\ b_2 \\ \vdots \\ b_n \end{bmatrix}
$$

• Le vecteur  $\lfloor \frac{D_n}{2} \rfloor$  c'est le vecteur du second membre du système.

$$
\begin{pmatrix} x_1 \\ x_2 \\ \vdots \end{pmatrix}
$$

Le vecteur  $X = \sqrt{x_p/c}$  c'est le vecteur des inconnues du système.

Un système linéaire à (n) équations et (p) inconnues est équivalent à l'écriture matricielle suivante :

$$
A_{(n,p)}X_{(p,1)}\!\!=\!B_{(n,1)}
$$

Ecrivons alors l'exemple précédent sous forme matricielle:

La matrice du système est :

$$
A = \begin{pmatrix} 1 & 2 & -3 & 1 \\ 3 & 1 & -1 & 2 \\ 1 & -1 & 1 & -1 \end{pmatrix}
$$

Le vecteur du second membre :

$$
\begin{pmatrix}\n\circ \\
\circ \\
\circ\n\end{pmatrix}
$$

D'où :

$$
\begin{pmatrix} 1 & 2 & -3 & 1 \ 3 & 1 & -1 & 2 \ 1 & -1 & 1 & -1 \ \end{pmatrix} \begin{pmatrix} x_1 \\ x_2 \\ x_3 \\ x_4 \end{pmatrix} = \begin{pmatrix} 8 \\ 3 \\ 1 \end{pmatrix}
$$

### **Application :**

Ecrivez sous forme matricielle les systèmes suivants:

$$
\begin{cases}\n8 = 2x_1 - x_2 \\
10 = 3x_1 + x_3 \\
13 = x_2 - x_3\n\end{cases}\n\qquad\n\begin{cases}\ny_1 = x_3 - x_2 + x_1 \\
y_2 = x_2 - x_1 \\
y_3 = -3x_3 + x_2 \\
y_4 = x_1 + 2x_2 + x_3\n\end{cases}\n\qquad\n\begin{cases}\n7 = 2x_1 - x_2 \\
5 = x_2 - x_1 + 3x_3\n\end{cases}
$$

[Solution](javascript:na_open_window() 

**Remarques :**

- La résolution du système revient à déterminer l'ensemble des solutions  $(x_1, x_2, ...)$ ----- $x_n$ ). Le système sera impossible s'il n'a pas de solution, et indéterminé s'il en a une infinité.
- Deux systèmes linéaires seront équivalents s'ils ont un même ensemble de solutions.

# **Résolution par la méthode de Gramer**

 $\epsilon$ 

### **1- Définition**

Le système AX=B (forme matricielle) est dit système de Cramer si A est une matrice carrée et det A est non nul. Dans ce cas le système de Cramer admet une solution unique vérifiant AX=B.

### **2- Résolution**

La résolution à l'aide de la méthode de Cramer n'est donc possible que dans le cas où le nombre d'équations est égal à celui des inconnues.

$$
AX = B \Leftrightarrow \begin{cases} a_{11}x_1 + a_{12}x_2 + - - - - - + a_{1n}x_n = b_1 \\ a_{21}x_1 + a_{22}x_2 + - - - - - + a_{2n}x_n = b_2 \\ \vdots \\ a_{n1} + a_{n2}x_2 + - - - - - + a_{nn}x_n = b_n \end{cases}
$$

On note :

$$
\Delta = \det A = \det[A_1 A_2 --- -A_n]
$$
 avec  $A_i = \begin{bmatrix} a_{1i} \\ a_{2i} \\ \vdots \\ a_{ni} \end{bmatrix}$ 

$$
\Delta_1 = \det[\text{BA}_2 --- -\text{A}_n] = \begin{bmatrix} b_1 & a_{12} & - - - - - & a_{1n} \\ b_2 & a_{22} & - - - - - & a_{2n} \\ \vdots & \vdots & & \vdots \\ b_n & a_{2n} & - - - - - & a_{nn} \end{bmatrix}
$$

$$
\Delta_2 = \det[A_1 \ B \ - - - - A_n] = \begin{bmatrix} a_{11} & b_1 & a_{13} - - - - - & a_{1n} \\ a_{21} & b_2 & a_{23} - - - - - & a_{2n} \\ \vdots & \vdots & & \vdots \\ a_{n1} & b_n & a_{n3} - - - - - & a_{nn} \end{bmatrix}
$$

D'une façon générale :

$$
\Delta_i = \text{det} \left[ \begin{array}{cccc} A_1 & A_2 & \dots & A_{i1} \text{BA}_{i+1} & \dots & A_{n} \end{array} \right]
$$

L'unique solution du système de Cramer est donnée par :

$$
X_1 = \frac{\Delta_1}{\Delta}
$$

$$
X_2 = \frac{\Delta_2}{\Delta}
$$

et d'une façon générale :

$$
X_i = \frac{\Delta_i}{\Delta}
$$

### **Exemple :**

Résoudre le système suivant :

$$
\begin{cases}\nx + 2y + z = 2 \\
2x + y + z = -1 \\
x - 3y + 2z = -1\n\end{cases}
$$

On peut appliquer la méthode de Cramer du fait qu'on a 3 équations et 3 inconnues mais il faut vérifier que det A est non nul.

$$
\det A = \Delta = \begin{vmatrix} 1 & 2 & 1 \\ 2 & 1 & 1 \\ 1 & -3 & 2 \end{vmatrix} = 2 + 2 - 6 - 8 + 3 - 1 = -8
$$
  
\n
$$
\Delta_1 = \begin{vmatrix} 2 & 2 & 1 \\ -1 & 1 & 1 \\ -1 & -3 & 2 \end{vmatrix} = 4 - 2 + 3 + 4 + 6 + 1 = 16
$$
  
\n
$$
\Delta_2 = \begin{vmatrix} 1 & 2 & 1 \\ 2 & -1 & 1 \\ 1 & -1 & 2 \end{vmatrix} = -2 + 2 - 2 - 8 + 1 + 1 = -8
$$
  
\n
$$
\Delta_3 = \begin{vmatrix} 1 & 2 & 2 \\ 2 & 1 & 1 \\ 1 & -3 & -1 \end{vmatrix} = -1 - 2 - 12 + 4 - 3 - 2 = -16
$$

$$
d' \circ \hat{u} : x = \frac{\Delta_1}{\Delta} = \frac{16}{-8} = -2
$$

$$
y = \frac{\Delta_2}{\Delta} = \frac{-8}{-8} = 1
$$

$$
z = \frac{\Delta_3}{\Delta} = \frac{-16}{-8} = -2
$$

La solution du système est donnée par (-2, 1, 2)

### **Application :**

Résoudre le système suivant :

 $4x + 2y = 4$  $2x + 5y + 4z = 2$  $2x - 4y + 3z = -6$ 

#### **Solution**

# **Résolution par la méthode du pivot de Gauss**

#### **1- Résolution par la méthode du pivot de Gauss**

On considère le système à 4 équations et 4 inconnues suivant :

$$
\begin{cases}\nx_1 - 2x_2 + x_3 - x_4 = 5 & (1) \\
x_2 - x_3 + 2x_4 = 3 & (2) \\
2x_3 - x_4 = 6 & (3) \\
3x_4 = 12 & (4)\n\end{cases}
$$

Ce système d'équations particulier est dit système triangulaire supérieur du fait que sa matrice est triangulaire supérieure.

Un tel système est particulièrement simple à résoudre :

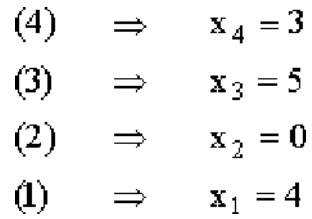

Un système triangulaire inférieur peut être aussi résolu de la même manière pourvue que tous les termes de la diagonale principale soient différents de zéro.

### **2- Méthode de Gauss ou du pivot**

Elle consiste à transformer un système d'équations linéaires en un système triangulaire équivalent qui est plus simple à résoudre.

Cette démarche est basée sur le fait qu'on ne modifie pas l'ensemble des solutions d'un système linéaire lorsqu'on effectue les transformations élémentaires suivantes :

- Echanger deux équations du système
- Multiplier une équation par nombre réel non nul.
- Ajouter à une équation le produit d'une autre équation par un nombre réel.

### **3- Principe**

La méthode de Gauss permet donc de transformer un système de (m) équations linéaires à (n) inconnues en un système triangulaire équivalent :

$$
\begin{pmatrix}\na_{11}x_{1} + a_{12}x_{2} & + - - - - - - + a_{1n}x_{n} = b_{1} & (L_{1}) \\
a_{21}x_{1} + a_{22}x_{2} & + - - - - - - + a_{2n}x_{n} = b_{2} & (L_{2}) \\
\vdots & \vdots & \vdots \\
a_{m1}x_{1} + a_{m2}x_{2} & + - - - - - - - a_{mn}x_{n} = b_{m} & (L_{m})\n\end{pmatrix}
$$

• Si  $a_{11} \neq 0$ Pour tout i tel que  $2 \le i \le m$  on procède à l'opération :

$$
L_i \rightarrow L_i - \frac{a_{i1}}{a_{11}} L_1
$$

Le terme a<sub>11</sub> s'appelle le pivot de cet ensemble d'opérations. On « élimine » ainsi l'inconnue  $x_1$  des équations  $L_2$ ,  $L_3$ ---- $L_m$  et l'on obtient le système équivalent (S').

 $\left\{ \begin{aligned} &a_{11}x_1 + a_{12}a_2 + - - - - + a_{1n}x_n = b_i \\ &a'_{22}x_2 + - - - - + a'_{2n}x_n = b'_{2} \\ &\vdots \\ &a'_{m2}x_2 + - - - - + a'_{mn}x_n = b'_{m} \end{aligned} \right.$ 

Le système (S') est formé de la première équation de (S) et d'un système de (m-1) équations à (n-1) inconnues avec lequel on se trouve ramené à la solution initiale. Il reste à trouver un second Pivot et à recommencer le même ensemble d'opérations.

- $\bullet$  Si a<sub>11</sub> = 0 deux situations sont possibles :
	- 1. Il existe i tel que a  $_{11} \neq 0$ , on procède alors l'opération L  $_1 \longrightarrow L_1$  et on se retrouve dans la situation initiale.
	- $\forall i \in [1, m]$  a  $i_1 = 0$ , l'inconnue x<sub>1</sub> n'apparaît pas dans le système. On considère alors l'inconnue suivante  $x_2$  comme la première inconnue et on vérifie si l'on peut prendre a<sub>12</sub> comme Pivot.

### **Remarques :**

- 1. Cette chaîne d'opérations a forcément une fin puisqu'à chaque pas on laisse de côté une nouvelle équation et une nouvelle inconnue.
- 2. Si l'on fait apparaître au cours des opérations, une équation :

$$
Ox_1 + Ox_2 + --- - + Ox_n = b_i \qquad \text{avec} \quad b_i \neq 0
$$

 $\mathcal{L}$ 

 $et(4)$ .

Le système est alors impossible et il est inutile de continuer.

## **Exemple 1 :**

$$
\begin{bmatrix}\nx_1 + 2x_2 + 3x_3 + 10x_4 = 23 & (1) \\
x_2 + x_3 + 3x_4 = 8 & (2) \\
x_1 + 5x_2 + 7x_3 + 20x_4 = 50 & (3) \\
x_1 + 3x_2 + 6x_3 + 16x_4 = 39 & (4) \\
\implies \text{On gate (1) et (2) et on élimine } x_1 \text{ dans (3)} \\
\text{(3)} - (1) & x_2 + x_3 + 3x_4 = 8 \\
(4) - (1) & 3x_2 + 4x_3 + 10x_4 = 27 \\
x_2 + 3x_3 + 6x_4 = 16 \\
\implies \text{On élimine } x_2 \text{ dans (3) et (4)}.\n\end{bmatrix}
$$
\n
$$
\begin{bmatrix}\nx_1 + 2x_2 + 3x_3 + 10x_4 = 23 \\
x_2 + x_3 + 3x_4 = 8 \\
(4) - (2) & x_2 + x_3 + 3x_4 = 8 \\
2x_3 + 3x_4 = 8\n\end{bmatrix}
$$
\n
$$
\begin{bmatrix}\nx_1 + 2x_2 + 3x_3 + 10x_4 = 23 \\
2x_3 + 3x_4 = 8 \\
2x_3 + 3x_4 = 8\n\end{bmatrix}
$$
\n
$$
\begin{bmatrix}\nx_1 + 2x_2 + 3x_3 + 10x_4 = 23 \\
x_2 + x_3 + 3x_4 = 8 \\
x_3 + x_4 = 3 \\
x_4 = 2\n\end{bmatrix}
$$
\n
$$
\Rightarrow x_3 = 1 \Rightarrow x_2 = 1 \Rightarrow x_1 = -2
$$

Le système admet une solution unique qui est (-2, 1, 1, 2).

### **Exemple 2 :**

$$
\begin{cases}\n2x_1 - x_2 + x_3 = 1 \\
4x_1 - x_2 + 5x_3 = 4 \\
3x_1 - x_2 + x_3 = 2\n\end{cases}
$$
\n
$$
(2) - 2(1) \begin{cases}\n2x_1 - x_2 + x_3 = 1 \\
x_2 + 3x_3 = 2 \\
\frac{1}{2}x_2 - \frac{1}{2}x_3 = \frac{1}{2}\n\end{cases}
$$
\n
$$
\begin{cases}\n2x_1 - x_2 + x_3 = 1 \\
x_2 + 3x_3 = 2 \\
x_2 - x_3 = 1\n\end{cases}
$$
\n
$$
(3) - (2) \begin{cases}\n2x_1 - x_2 + x_3 = 1 \\
x_2 + 3x_3 = 2 \\
-4x_3 = -1\n\end{cases}
$$

Le système admet une solution unique (1, 5/4, 1/4).

### **Application :**

Résoudre les systèmes suivants :

$$
S_1\begin{cases}x_1 - 2x_2 + 3x_3 + x_4 = 2\\2x_1 + x_2 - x_3 + x_4 = 2\\3x_1 - x_2 + 4x_3 - 2x_4 = 6\\x_1 + 2x_2 - x_3 + 2x_4 = 2\end{cases}
$$

$$
S_2\begin{cases}x + y + z - t = -1\\-x - y + z - 3t = 2\\-x + y - z - t = 0\\x - y - z - t = -1\end{cases}
$$

[Solution](javascript:na_open_window() : Voir le site

# **Résolution par inversion de la matrice du système**

L'écriture matricielle d'un système d'équations linéaires est de la forme :

# $A_{(n,p)}X_{(p,1)}=B_{(n,1)}$

La résolution d'un tel système n'est possible que si la matrice A est inversible. On note  $A^{-1}$  la matrice inverse de A, multiplions alors les deux membres de l'équation par  $\mathsf{A}^{\text{-}1}$ .

D'où :  $A^{-1}$ . A.X =  $A^{-1}$ . B ainsi  $X = A^{-1}B$ 

**Exemple :**

$$
\begin{cases}\nx + 2y + z = 8 \\
y + z = 4 \\
3x + y + 2z = 10\n\end{cases}
$$

Ce système s'écrit :

$$
\begin{pmatrix} 1 & 2 & 1 \\ 0 & 1 & 1 \\ 3 & 1 & 2 \end{pmatrix} \begin{pmatrix} x \\ y \\ z \end{pmatrix} = \begin{pmatrix} 8 \\ 4 \\ 10 \end{pmatrix}
$$

Notons :

$$
A^{-1} = \begin{pmatrix} 1 & 2 & 1 \\ 0 & 1 & 1 \\ 3 & 1 & 2 \end{pmatrix}
$$
  
\n
$$
A^{-1} = \begin{pmatrix} \frac{1}{4} & -\frac{3}{4} & \frac{1}{4} \\ \frac{3}{4} & -\frac{1}{4} & -\frac{1}{4} \\ -\frac{3}{4} & -\frac{5}{4} & \frac{1}{4} \end{pmatrix}
$$
  
\n
$$
d' \circ \hat{u} \begin{pmatrix} x \\ y \\ z \end{pmatrix} = A^{-1} \begin{pmatrix} 8 \\ 4 \\ 4 \end{pmatrix} = \begin{pmatrix} \frac{1}{4} & -\frac{3}{4} & \frac{1}{4} \\ \frac{3}{4} & -\frac{1}{4} & -\frac{1}{4} \\ \frac{3}{4} & -\frac{1}{4} & -\frac{1}{4} \\ -\frac{3}{4} & -\frac{5}{4} & \frac{1}{4} \end{pmatrix} \begin{pmatrix} 8 \\ 8 \\ 10 \end{pmatrix} = \begin{pmatrix} \frac{6}{4} \\ \frac{10}{4} \\ \frac{6}{4} \end{pmatrix} = \begin{pmatrix} \frac{3}{2} \\ \frac{2}{2} \\ \frac{3}{2} \end{pmatrix}
$$
  
\n
$$
d' \circ \hat{u} \begin{pmatrix} x \\ y \\ z \end{pmatrix} = \begin{pmatrix} \frac{3}{2} \\ \frac{5}{2} \\ \frac{3}{2} \end{pmatrix}
$$

# **Application :**

Résoudre les systèmes suivants :

$$
\begin{cases}\nx + y + z = 4 \\
2x - y + z = 4 \\
x - z = 1\n\end{cases}\n\qquad\n\begin{cases}\n2x + y + 3z = 7 \\
x + 2y + 3z = 13 \\
2x + 2y + 4z = 9\n\end{cases}
$$

[Solution](javascript:na_open_window() : Voir le site

# **Exercices généraux** : Voir le site

# **2- Fonction à plusieurs variables**

#### **1.1 Définition**

Si on considère un sous ensemble D de  $IR<sup>n</sup>$ , une application f: D  $\rightarrow$  IR est dite fonction réelle des p variables  $x_1, x_2,$  -------, $x_p$ . On note :

u=f  $(x_1, x_2,$  -------, $x_n)$ 

Il est donc possible d'envisager des fonctions, qui à deux ou plusieurs éléments de l'ensemble de départ, font correspondre un élément de l'ensemble d'arrivée. On note par exemple :

 $x,y \stackrel{f}{\longrightarrow} z$  avec  $x,y,z \in \mathbb{R}$ où  $z = f(x,y)$ 

#### **Exemple :**

 $F(x,y,z) = 2x^2yz - 3xyz + 4yz - 3yz - 3xy + 8$ 

#### **Exemples en économie :**

1. Un industriel produit deux biens en quantités x et y suivant la fonction de coût

:  $C(x,y)=2x^2 + xy + 2y^2$ 

2. Une fonction de production est l'illustration d'une technologie de production à facteurs substituables (K : le capital et L : le travail) :  $f(K,L) = K^{1/2} L^{1/2}$ 

#### **1.2. Dérivées partielles d'une fonction à plusieurs variables**

#### **Définition :**

f admet une dérivée partielle par rapport à x si la fonction d'une seule variable : x —> f ( x, y, z, ……) est dérivable. Sa dérivée est appelée dérivée partielle de f par rapport à x et est notée :

$$
f^+_{-X} = f^+_{-X} (x, y, z---) = \frac{\partial f(x, y, z---)}{\partial x}
$$

#### **Exemple :**

Soit la fonction Z =  $f(x,y) = x^3 + 2x^2y + 5 + xy$ Il est possible de déterminer la dérivée partielle de cette fonction par rapport à la variable x en traitant la variable y comme une constante :

$$
f'_{\mathbf{X}} = \frac{\partial z}{\partial x} = 3x^2 + 4xy + y
$$

On détermine de même :

$$
f'y = \frac{\partial z}{\partial y} = 2x^2 + x
$$

#### **Application :**

Soit la fonction f (x,y,z) = 4  $x^2zy^3 + 3 xy^2 - xz + 3x^2y + 5x - 4z$ Calculer  $f_x$ ,  $f_y$  et  $f_z$ 

[Solution](javascript:na_open_window() :voir le site

#### **Remarque :**

De la même façon que précédemment, on peut étudier les dérivées par rapport à x de f  $x(x,y)$  et de f  $y(x,y)$ . On définit ainsi les dérivées partielles secondes que l'on note :

f " $_{x^2}$  (x,y) et f" $_{xy}$  (x,y). On peut définir de même f" $_{y^2}$ (x,y) et f" $_{yx}$  (x,y).

$$
f''_{XX}(x, y) = f''_{X^2}(x, y) = \frac{\partial f'_{X}(x, y)}{\partial x}
$$
  

$$
f''_{YY}(x, y) = f''_{Y^2}(x, y) = \frac{\partial f'_{Y}(x, y)}{\partial y}
$$
  

$$
f''_{XY}(x, y) = \frac{\partial f'_{X}(x, y)}{\partial y} = f''_{YX}(x, y) = \frac{\partial f'_{Y}(x, y)}{\partial x}
$$

Il est à noter que :

$$
\frac{\partial^2 f}{\partial x \partial y} = \frac{\partial^2 f}{\partial y \partial x}
$$

### **Application :**

Soit la fonction : f(x,y) =  $2x^2y^3 + 5xy^2 - 3x^2y + 7x - 4y$ Calculez  $f_x$ ,  $f_y$ ,  $f''_{x^2}$ ,  $f''_{y^2}$ ,  $f''_{xy}$ ,  $f''_{yx}$ 

[Solution](javascript:na_open_window() : voir le site

### **2. Optimisation libre ou sans contrainte**

#### **2.1 Cas d'une fonction à une seule variable**

Il s'agit d'une fonction à une seule variable du type  $y = f(x)$ Pour déterminer les extremums de cette fonction on passe par deux étapes :

• Condition nécessaire du premier ordre : f  $'(x_0)=0$ 

Ainsi le point d'abscisse  $x_0$  est un extremum éventuel

- Condition du second ordre :
	- Si f " $(x_0)$  > 0 alors le point d'abscisse  $x_0$  est un minimum
	- Si f " $(x_0)$  < 0 alors le point d'abscisse  $x_0$  est un maximum

## **Application économique :**

Le coût d'un produit varie selon le niveau de production, il se traduit par :

$$
C(Q) = Q^2 - 6Q + 10
$$

Déterminez le niveau de production donnant un coût minimal.

[Solution](javascript:na_open_window() :voir le site

# **3. Optimisation sous contrainte**

### **3.1 Optimisation sous contrainte**

En économie, il est fréquent qu'on cherche à maximiser une fonction sous des contraintes (maximiser un profit ou une utilité compte tenu de contraintes budgétaires, minimiser une dépense compte tenu d'un besoin à satisfaire….).

Mathématiquement, le problème se pose sous la forme d'une optimisation d'une fonction à plusieurs variables ( $f(x,y)$ ) sous la contrainte d'une autre fonction ( $g(x,y)$ ).

Cette méthode d'optimisation fait appel à ce qu'on appelle le multiplicateur de Lagrange  $(\lambda)$ . La fonction Lagrangienne notée  $L(x,y,\lambda)$  est définie ainsi :

 $L(x,y,\lambda)$  = Fonction à optimiser +  $\lambda$  contrainte annulée)  $L(x,y,\lambda) = f(x,y) + \lambda(G(x,y))$  $G(x,y)$  n'est autre qu'une reformulation de la contrainte tel que  $g(x,y)=0$ 

Le Lagrangien est donc une fonction à trois variables x, y et  $\lambda$ . Son optimisation passe par deux étapes :

Condition du premier ordre : Les dérivées premières sont nulles.

$$
\begin{cases}\nL'_{\mathbf{X}} = 0 \\
L'_{\mathbf{y}} = 0 \implies \begin{cases}\nf'_{\mathbf{X}} + \lambda G'_{\mathbf{X}} = 0 \\
f'_{\mathbf{y}} + \lambda G'_{\mathbf{X}} = 0 \\
G(x, y) = 0\n\end{cases}\n\end{cases}
$$

On détermine ainsi les coordonnés des points extremums éventuels.

Condition du second ordre :

Pour déterminer la nature de l'extremum il faut calculer les dérivées secondes et établir la matrice Hessienne avant de calculer son déterminant.

$$
H = \begin{pmatrix} L_{\lambda\lambda}^{\text{II}} & L_{\lambda x}^{\text{II}} & L_{\lambda y}^{\text{II}} \\ L_{x\lambda}^{\text{II}} & L_{xx}^{\text{II}} & L_{xy}^{\text{II}} \\ L_{y\lambda}^{\text{II}} & L_{yx}^{\text{II}} & L_{yy}^{\text{II}} \end{pmatrix}
$$

**Règle de décision :**

Si det H> 0 alors on est en présence d'un maximum Si det H< 0 alors on est en présence d'un minimum

#### **Exemple :**

Etudier les extremums éventuels de la fonction f(x,y)=xy sous la contrainte  $g(x,y) = x+2y -1$ 

Il faut commencer par définir la fonction Lagrangienne :  $G(x,y) = x + 2y - 1$  d'où :

$$
L(x,y, \lambda) = xy + \lambda(x + 2y - 1)
$$

• Condition du premier ordre :

$$
\begin{cases}\nL'_{\mathbf{X}} = \mathbf{y} + \lambda = 0 & (1) \\
L'_{\mathbf{y}} = \mathbf{x} + 2\lambda = 0 & (2) \\
L'_{\lambda} = \mathbf{x} + 2\mathbf{y} - 1 = 0 & (3)\n\end{cases}
$$

(1) 
$$
\Rightarrow
$$
  $y = -\lambda$   
(2)  $\Rightarrow$   $x = -2\lambda$ 

(3) 
$$
\Rightarrow
$$
  $-2\lambda - \lambda = 1$   $\Rightarrow \lambda = -\frac{1}{4}$   $d' \circ \lambda = \frac{1}{2}$   $y = \frac{1}{4}$ 

 $(x, y, \lambda) = (\frac{1}{2}, \frac{1}{4}, -\frac{1}{4})$  est un extremum éventuel.

Condition du second ordre :

$$
H = \begin{bmatrix} L_{\lambda\lambda} & L_{\lambda x}^{\dagger} & L_{\lambda y}^{\dagger} \\ L_{x\lambda}^{\dagger} & L_{xx}^{\dagger} & L_{xy}^{\dagger} \\ L_{y\lambda}^{\dagger} & L_{yx}^{\dagger} & L_{yy}^{\dagger} \end{bmatrix} = \begin{bmatrix} 0 & 1 & 2 \\ 1 & 0 & 1 \\ 2 & 1 & 0 \end{bmatrix}
$$
  
det H =  $0 \begin{vmatrix} 0 & 1 \\ 1 & 0 \end{vmatrix} - 1 \begin{vmatrix} 1 & 1 \\ 2 & 0 \end{vmatrix} + 2 \begin{vmatrix} 1 & 0 \\ 2 & 1 \end{vmatrix} = 0 + 2 + 2 = 4 > 0$   
Donc le point  $\frac{1}{2}, \frac{1}{4}$  est un maximum.

#### **3.2 Application à l'économie : Fonction d'utilité sous contrainte budgétaire**

Un individu consomme deux biens X et Y en quantités x et y aux prix respectifs de 2 unités monétaire et 1 unité monétaire. Sa satisfaction est exprimée par sa fonction d'utilité. Cette dernière dépend des quantités consommées des deux biens.

Elle est de la forme suivante :  $U(x,y) = -x^2 + xy$ .

Il désire maximiser sa satisfaction ou son utilité sachant qu'il ne détient que 20 unités monétaires pour l'achat des biens X et Y.

#### **Problème :**

Max  $f(x,y) = -x^2 + xy$ Sous la contrainte:  $2x+y = 20$  =>  $G(x:y) = 2x+y - 20 = 0$ 

#### **Solution :**

Le Lagrangien  $L(x, y, \lambda) = -x^2 + xy + \lambda(2x + y - 20)$ 

Condition du premier ordre :

$$
\begin{cases}\nL'_X = -2x + y + 2\lambda = 0 & (1) \\
L'_Y = x + \lambda = 0 & (2) \\
L'_\lambda = 2x + y - 20 = 0 & (3)\n\end{cases}
$$

(2) 
$$
\Rightarrow
$$
  $x = -\lambda$   
\n(1)  $\Rightarrow$   $y = -4\lambda$   
\n(3)  $\Rightarrow$   $-2\lambda - 4\lambda = 20$   $\Rightarrow \lambda = -\frac{20}{6} = -\frac{10}{3}$ 

d'où  $x = \frac{10}{3}$   $y = \frac{40}{3}$ 

Le point  $(x, y, \lambda) = (\frac{10}{3}, \frac{40}{3}, -\frac{10}{3})$ de coordonnées est un extremum éventuel.

Condition du second ordre

$$
H = \begin{pmatrix} 0 & 2 & 1 \\ 2 & -2 & +1 \\ 1 & -1 & 0 \end{pmatrix}
$$
  
det H = -2 $\begin{vmatrix} 2 & -1 \\ 1 & 0 \end{vmatrix}$ +1 $\begin{vmatrix} 2 & -2 \\ 1 & +1 \end{vmatrix}$ = +2 + 4 = +6 > 0

Il s'agit donc d'un maximum .

Ainsi, la structure de consommation :  $\frac{10}{3}$ Pour lebien X,  $\frac{40}{3}$ Pour lebien Y assure à l'individu une utilité, ou une satisfaction maximale.

## **Application :**

Déterminer les extremums éventuels de la fonction  $f(x,y) = 2x+xy$  sous la contrainte 2x+4y=6

### [Solution](javascript:na_open_window()

## **4. Exercices généreaux :** Voir le Site

# **Objectifs**

- Modéliser les problèmes de programmation linéaire

- Résoudre les problèmes de programmation linéaire graphiquement

# **Modélisation d'un problème de programmation linéaire**

### **1- Introduction**

La programmation linéaire peut se définir comme une technique mathématique permettant de résoudre des problèmes de gestion et particulièrement ceux où le gestionnaire doit déterminer, face à différentes possibilités, l'utilisation optimale des ressources de l'entreprise pour atteindre un objectif spécifique comme la maximisation des bénéfices ou la minimisation des coûts.

Il s'agit de répondre au problème d'allocation optimale des ressources compte tenu de certaines contraintes.

On entend par programmation linéaire, la planification à l'aide d'une fonction linéaire.

Dans ce chapitre, notre approche pour résoudre de tels problèmes passera par deux étapes principales :

- La modélisation du problème : Il s'agit d'exprimer le problème sous forme d'équations ou d'inéquations linéaires permettant, d'une part de bien identifier et structurer les contraintes que doivent respecter les variables du modèle, d'autre part de définir l'apport de chaque variable au niveau de l'objectif poursuivi par l'entreprise, ce qui se traduira par une fonction linéaire à optimiser.
- La détermination de l'optimum : Il s'agit de trouver l'optimum mathématique à l'aide de certaines techniques propres à la programmation linéaire.

### **2- Modélisation d'un problème de programmation linéaire**

Un problème de programmation linéaire sous sa forme générale consiste à chercher l'extremum ou l'optimum d'une fonction linéaire de n variables liées par des équations et/ou inéquations linéaires appelées contraintes. Il s'agit de trouver la valeur des variables de décision  $x_1, x_2, x_3, \ldots, x_n$  qui rendent optimum la fonction linéaire.

Le problème se présente ainsi :

Optimiser:  $Z = c_1x_1 + c_2x_2 + - - - - - - c_nx_n$ Avec :  ${\bf a}_{11}{\bf x}_1+{\bf a}_{12}{\bf x}_2+\text{---}+{\bf a}_{1{\bf n}}{\bf x}_{\bf n}\le {\bf b}_1$  $a_{21}x_1 + a_{22}x_2 + - - - + a_{2n}x_n \le b_2$  $a_{k1}x_1 + a_{k2}x_2 + --- + a_{kn}x_n \leq b_k$ 

 $et:$ 

 $x_1 \ge 0, x_2 \ge 0---x_n \ge 0$ 

### **Notations :**

 $X_i$ : (j varie de 1à n) : Les variables de décision

Z : La fonction objectif

Cj : Les coefficients des variables dans la fonction économique. Ce sont les contributions unitaires de chaque variable au niveau de la fonction économique.

 $a_{ii}$ : Les coefficients des variables dans les contraintes (i varie de 1 à k et j varie de 1 à n). Ce sont les coefficients techniques , c'est le nombre d'unités requises de la

ressource i pour réaliser une unités d'activité j

bi : Les coefficients du second membre des contraintes. Ce sont les ressources disponibles

#### **Exemple :**

Une entreprise fabrique deux produits P1 et P2 qui passent dans 3 ateliers différents : usinage, assemblage, finition.

Les heures de travail disponibles dans chaque atelier sont :

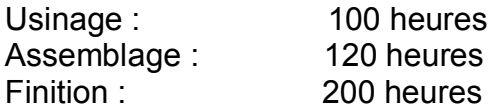

Le temps nécessaire pour chaque unité produite de P1 ou P2 au sein des différents ateliers est :

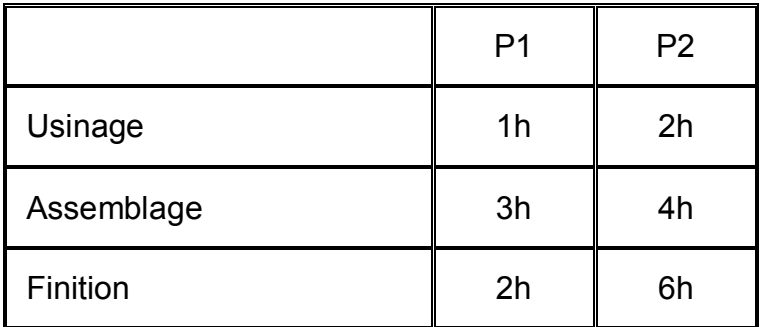

Le département de comptabilité de l'entreprise a estimé la contribution au bénéfices de chaque produit :

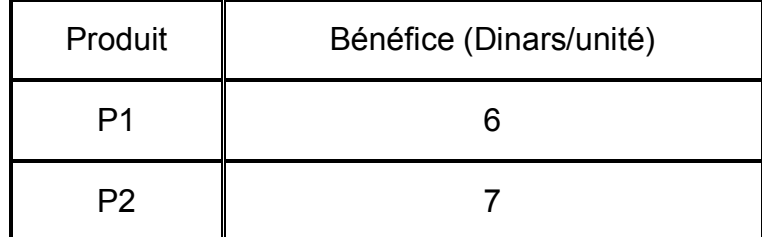

En supposant qu'il n'existe aucune restriction sur le marché c'est à dire qu'il peut absorber toute la production, quelle quantité de chaque produit doit fabriquer l'entreprise pour maximiser son bénéfice ?

#### **Modélisation du problème :**

Les variables :

x :quantité du produit de P1à fabriquer

y : quantité du produit P2 à fabriquer

La fonction économique :

Maximiser Z= 6x + 7 y où Z est le bénéfice total en dinars

Les contraintes :

x +2y < 100 heures (usinage) 3x+4y < 120 heures (assemblage) 2x+6y < 200 heures (finition)

 $x > 0$ ;  $y > 0$  (non négativité)

Pour résoudre ce problème il faut chercher les valeurs de x et y qui répondent aux contraintes tout en maximisant (optimisant) la fonction économique.

## **Terminologie :**

- Fonction économique : C'est la fonction linéaire que nous voulons optimiser. Elle peut être maximisée ou minimisée selon le cas.
- Solutions réalisables : Tout ensemble de valeurs  $x_i$  satisfaisant simultanément à toutes les contraintes du problème de programmation linéaire.
- Solution optimale : Toute solution qui rend optimale (maximale ou minimale) la fonction économique est appelée solution optimale ou programme linéaire .

Résoudre un problème de programmation linéaire consiste à déterminer la solution optimale si elle existe.

# **2- Résolution graphique du problème linéaire**

## **1- Résolution graphique du problème linéaire**

La résolution graphique ne s'applique que lorsqu'on est en présence d'un programme linéaire contenant au maximum deux variables qui sont facilement identifiées dans un repère à deux dimensions.

Cette résolution graphique se base sur les étapes suivantes :

- 1. On reporte sur un graphique chacune des contraintes du problème et on détermine la région commune à l'ensemble de ces contraintes. On obtient ainsi la région ou le domaine des solutions réalisables, c'est à dire. la délimitation des valeurs possibles de x<sub>i</sub> satisfaisant simultanément toutes les contraintes.
- 2. On détermine les coordonnées des points extrêmes ou sommets du domaine des solutions réalisables.
- 3. On substitue ensuite les coordonnées de chaque point extrême dans l'expression de la fonction économique et on retient comme solution optimale celui (ou ceux) qui optimise cette dernière, c'est à dire celui

(ou ceux ) qui selon le cas maximise ou minimise la fonction économique.

L'illustration de la résolution graphique d'un problème de programmation linéaire se fera à partir de l'exemple suivant :

#### **Exemple :**

Une entreprise industrielle fabrique deux modèles A et B d'appareils électroménagers.

Ces deux modèles passent par trois étapes de fabrication dans trois différents ateliers. Le tableau suivant résume le nombre d'heures requises pour fabriquer chaque modèle au niveau des ateliers, le temps disponible à chaque atelier et les bénéfices unitaires dans chaque atelier :

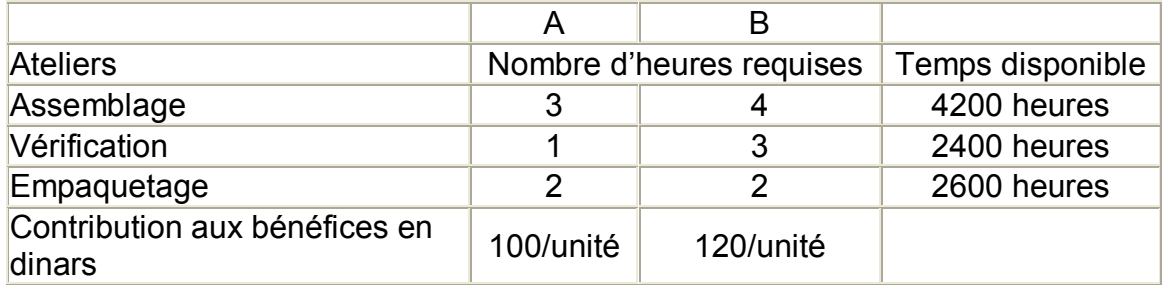

Déterminer la quantité optimale à produire de chaque modèle afin de maximiser le bénéfice.

Il faut d'abord formuler le modèle mathématique relatif à ce problème de fabrication et déterminer ensuite à l'aide de la méthode graphique, le planning optimal de fabrication.

#### **2- Formulation du modèle**

On Note  $x_1$  le nombre d'unités à fabriquer du modèle A et  $x_2$ , le nombre d'unités à fabriquer du modèle B

Les contraintes sont :

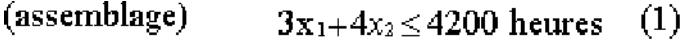

(vérification)  $x_1+3x_2 \le 2400$  heures  $(2)$ 

(empaquetage)  $2x_1+2x_2 \le 2600$  heures (3)

(non-négativité)  $x_1 \ge 0$ ,  $x_2 \ge 0$ 

La fonction économique que l'on veut maximiser est  $Z = 100 x_1 + 120 x_2$ où Z représente le bénéfice totale en dinars

#### **3- Tracé des contraintes**

- $3\mathrm{x}_1+4\mathrm{x}_2\le 4200$  $(1)$
- 
- 
- (2)  $x_1 + 3x_2 \le 2400$ <br>
(3)  $2x_1 + 2x_2 \le 2600$ <br>
(4)  $x_1 \ge 0$ ,  $x_2 \ge 0$

L'axe  $x_1$  représente la quantité du modèle A à fabriquer et l'axe  $x_2$  la quantité du modèle B. La contrainte de non négativité nous restreint ou premier quadrant (positif).

En général pour représenter graphiquement une inégalité de la forme  $a_1 x_1 + a_2 x_2$ b ou  $a_1 x_1 + a_2 x_2 \ge b$  il faut d'abord tracer l'équation de la droite  $a_1 x_1 + a_2 x_2 = b$ .

On obtient les coordonnées des points se situant :

- Sur l'axe x<sub>2</sub> en passant par x<sub>1</sub> = 0 d'où x<sub>2</sub> =  $a_2$  => (0,  $a_2$ )
- Sur l'axe  $x_1$  en passant par  $x_2 = 0$  d'où  $x_1 = a_1$  => (0,  $a_1$ )

Il s'agit de relier les coordonnées de ces deux points pour obtenir le tracé de la droite correspondante. Cette droite partage alors le plan en deux demi-plans ; On obtient le demi-plan correspondant à une inéquation en vérifiant si les coordonnées d'un point situé dans un des demi-plans vérifie ou non l'inéquation. Généralement, on substitue l'origine (0,0) dans l'inéquation pour déterminer quelle partie du plan satisfait l'inéquation, si cette dernière ne passe pas elle-même par l'origine.

(1) 
$$
3x_1 + 4x_2 \le 4200
$$
  
\n $3x_1 + 4x_2 = 4200 \Rightarrow \text{si } x_1 = 0 \Rightarrow x_2 = 1050$  (0,1050)  
\net  $\text{si } x_2 = 0 \Rightarrow x_1 = 2400$  (1400,0)  
\n(2)  $x_1 + 3x_2 \le 2400$   
\n $x_1 + 3x_2 = 2400 \Rightarrow \text{si } x_1 = 0 \Rightarrow x_2 = 800$  (0,800)  
\net  $\text{si } x_2 = 0 \Rightarrow x_1 = 2400$  (2400,0)  
\n(3)  $2x_1 + 2x_2 \le 2600$   
\n $2x_1 + 2x_2 = 2600 \Rightarrow \text{si } x_1 = 0 \Rightarrow x_2 = 1300$  (0,1300)  
\net  $\text{si } x_2 = 0 \Rightarrow x_1 = 1300$  (1300,0)

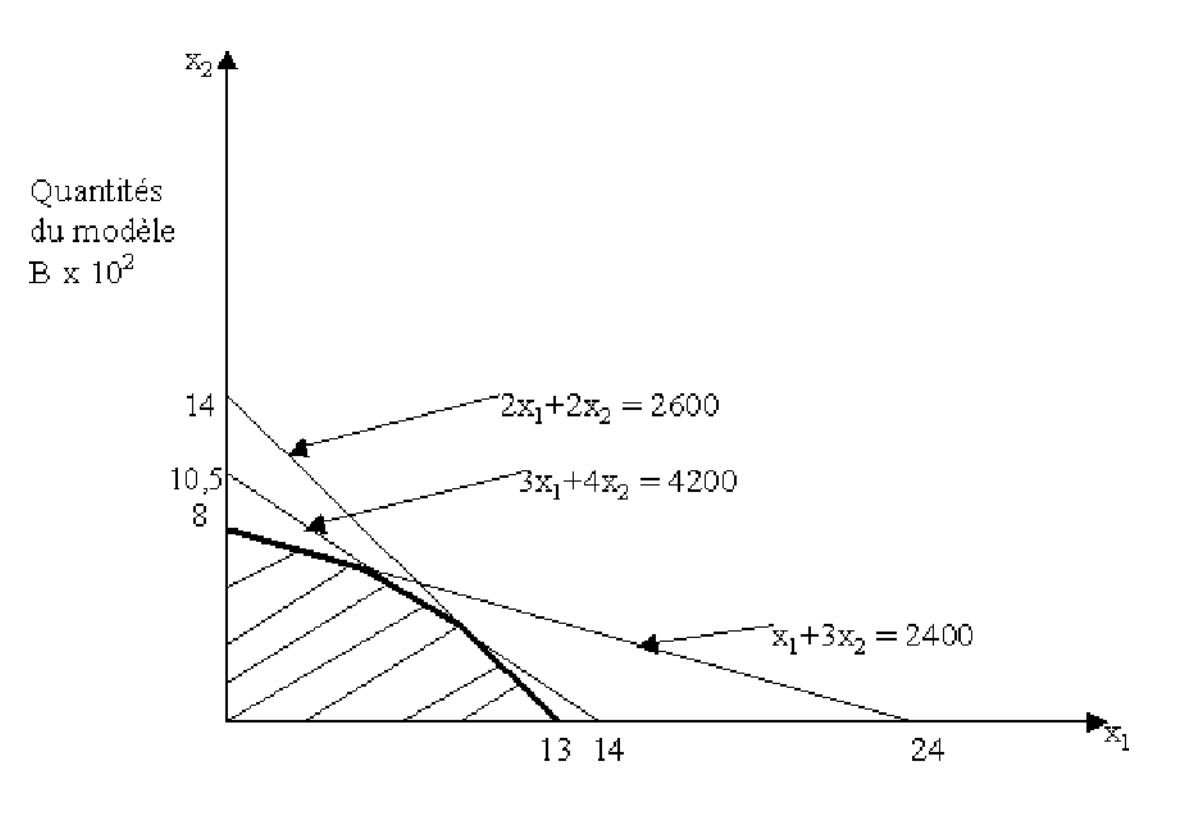

Quantités du modèle A x 10<sup>2</sup>

Tous les points de cette région sont des solutions réalisables pour le problème de fabrication de l'entreprise industrielle. Toutefois, notre intérêt portera seulement sur les points extrêmes de cette région.

#### **4- Détermination des points extrêmes**

On peut toujours obtenir exactement les coordonnées des points extrêmes en résolvant le système formé des équations des droites qui se coupent deux à deux. Si on reproduit la région des solutions réalisables avec les points extrêmes notés de (B) à (E).

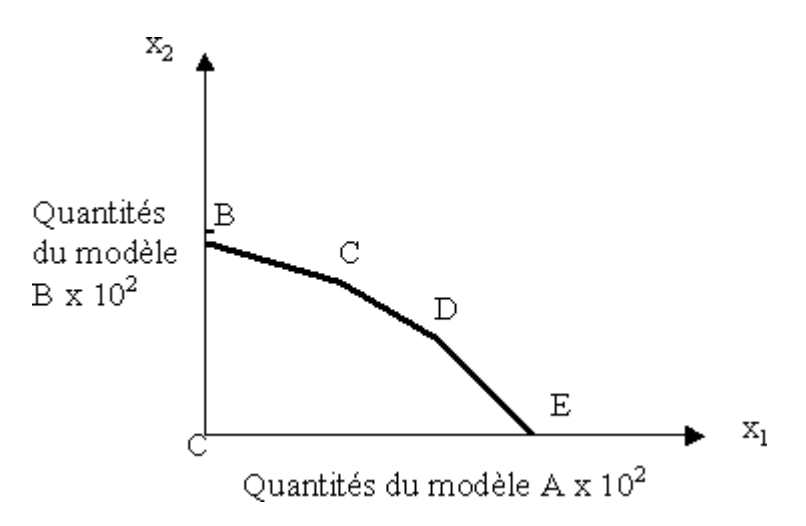

$$
\Rightarrow 3x_1 + 4x_2 = 4200 \quad (1)
$$
  
\n
$$
x_1 + 3x_2 = 2400 \quad (2)
$$
  
\n
$$
(1) - 3(2) \Rightarrow 3x_1 + 4x_2 - 3x_1 - 9x_2 = 4200 - (3 \times 2400)
$$
  
\n
$$
\Rightarrow -5x_2 = -3000 \Rightarrow x_2 = 600 \text{ et } x_1 = 600
$$

Le point C est l'intersection de (1) et (2).

De même pour les coordonnées des points A,B,D et E.

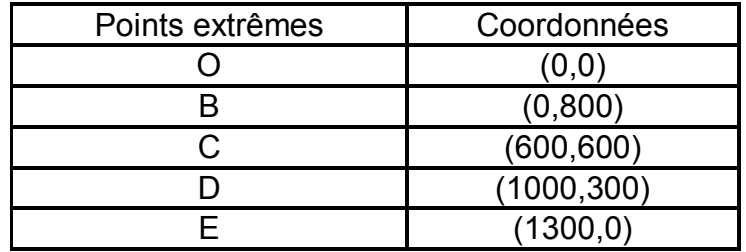

#### **5- Détermination du point extrême optimal**

Il s'agit tout simplement de substituer les cordonnées de chaque point extrême à l'exception de l'origine O, dans l'expression de la fonction économique ( $Z = 100 x_1 +$ 120 x2 le bénéfice total en dinars). On obtient alors les valeurs suivantes :

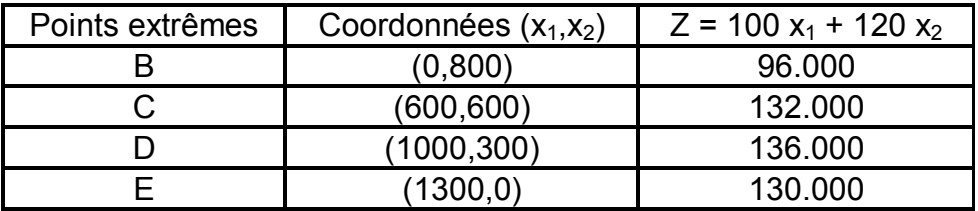

La valeur maximale de la fonction économique est 136000 dinars elle est relative au point extrême D de coordonnées  $x_1$ =1000 et  $x_2$ =300.

La fabrication de 1000 unités de A et de 300 unités de B permettra d'avoir un bénéfice maximal de 136000 dinars.

#### **Remarque :**

On peut déterminer la solution optimale en utilisant l'équation de la droite D\* obtenue à partir de la fonction économique :

$$
Z = C_1 x + C_2 y
$$
  
y = - $\frac{C_1}{C_2} x + \frac{z}{C_2}$   
D'où D\* :

En faisant varier Z on aura différentes droites qui ont la particularité d'être parallèles. Ainsi en donnant la valeur zéro à Z, on peut représenter la droite D\* correspondante qui passe par l'origine tout en ayant une pente de :

$$
-\frac{C_1}{C_2}
$$

Ensuite, s'il s'agit d'un cas de maximisation, on fait la translation de la droite parallèlement à elle-même jusqu'à atteindre le point extrême (le sommet) du domaine des solutions réalisables, le plus éloigné de l'origine. Ce point représente alors la solution optimale.

Dans le cas d'une minimisation on effectue la translation de la droite jusqu'à atteindre le sommet du domaine des solutions réalisables qui est le plus proche de l'origine. Ce point représentera ainsi la solution optimale.

En ce qui concerne l'exemple précédent, on aura :

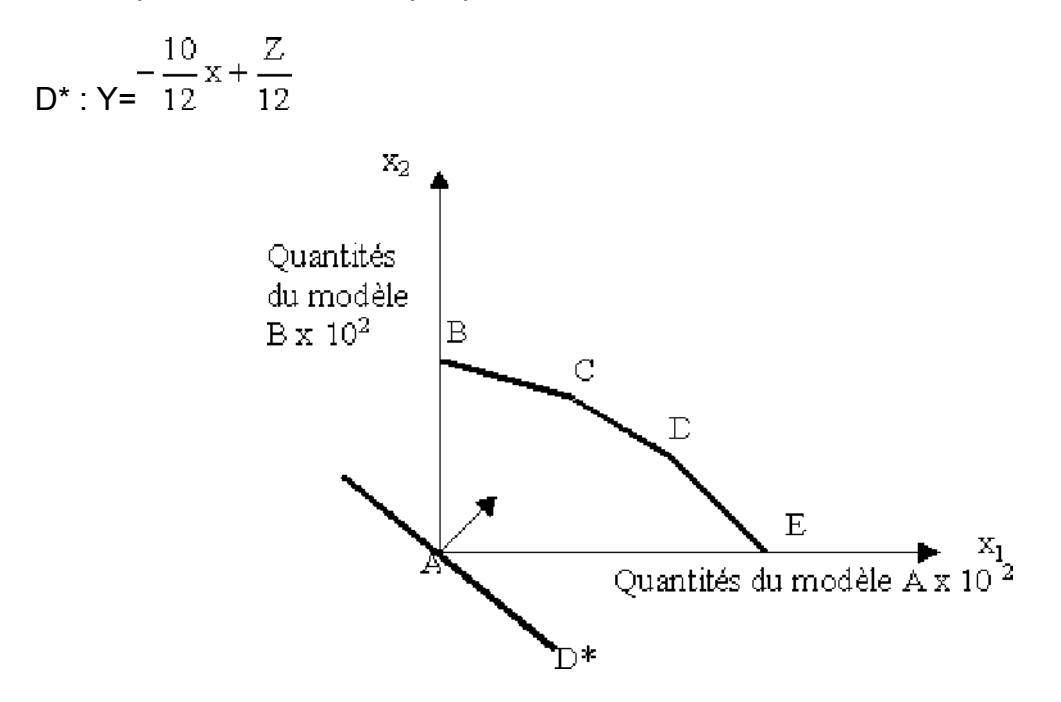

La solution est aussi le point D de coordonnées (10\*102,3\*102) donc (1000,300)

### **Application :**

Résoudre le problème linéaire suivant :

 $\mathbf{x}_1 \leq 10$  $x_2 \leq 7$  $x_1 + x_2 \leq 12$  $x_1 \ge 0$   $x_2 \ge 0$ 

Max  $Z = 2 x_1 + x_2$ 

[Solution](javascript:na_open_window() : Voir le site

# **Les solutions particulières**

Ces solutions particulières seront traitées à partir d'exemples.

## **1- Cas des solutions multiples**

### **Exemple :**

Résoudre le problème programmation linéaire suivant :

$$
\begin{cases} x \le 8 \\ y \le 5 \\ x + 2y \le 14 \\ x \ge 0 \quad y \ge 0 \end{cases}
$$

 $Max Z = 3x + 6y$ 

[Solution](javascript:na_open_window() : Voir le site

## **2- Cas d'une solution infinie**

### **Exemple :**

Résoudre le problème de programmation linéaire suivant :

$$
\begin{cases} 4x - y \ge 8 \\ 2x - y \le 6 \\ x \ge y \ge 0 \end{cases}
$$

Max  $Z = x+y$ 

[Solution](javascript:na_open_window() : Voir le site

## **3- Cas d'une solution impossibles**

### **Exemple :**

Résoudre le problème de programmation linéaire suivante

$$
\begin{cases} x-y\geq 2\\ y-x\leq -2\\ x_1\geq 0\quad y\geq 0\end{cases}
$$

Min  $Z = 3x + y$ 

[Solution](javascript:na_open_window() : Voir le site

# **Exercices généraux** : Voir le site

# **Objectifs**

- Calculer les valeurs actuelle et acquise à intérêts simples
- Calculer les valeurs actuelle et acquise à intérêts composés
- Calculer les valeurs actuelle et acquise d'une série d'annuités

# **[L'intérêt simple](../../GEntrprise%201er%20niveau%20pour%20reloquage/math/chm6/Chapitre-5/Section-1-1.html)**

### **1- Notion d'intérêt simple**

Un intérêt est la rémunération que génère une somme placée ou prêtée. Cette rémunération est dite à intérêts simples lorsque les intérêts ne se rajoutent pas au capital pour porter eux même des intérêts. L'intérêt simple est versé à la fin de l'unité de temps convenue du prêt ou du placement, cette dernière est appelée généralement période. Pour les prêts et placements à intérêts simples, cette période est généralement une année au moins. L'intérêt est calculé proportionnellement à la durée du prêt ou du placement, les intérêts sont la résultante de trois paramètres qui sont :

- Le capital prêté ou placé : C
- La durée du placement ou de l'emprunt : n
- Le taux d'intérêt : t

Intérêt = I

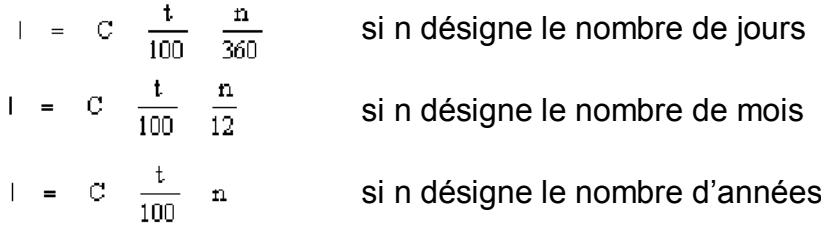

L'année financière est fixée à 360 jours, et chaque mois a son nombre exact de jours.

### **Exemples :**

 Un capital de 1500 dinars est prêté pendant deux ans au taux de 4,5% fournira quel l'intérêt ?

 $I = 1500 \times 4.5/100 \times 2 = 135^{D}$ 

L'emprunteur, à l'expiration du délai des deux ans, devra remettre à son prêteur la somme de 1500 + 135 = 1635<sup>D</sup>.

 La durée de placement est de 6 mois, le capital placé est de 1000 et le taux est de 5%, quel sera le montant des intérêts ?

I = 
$$
1000 \times \frac{5}{100} \times \frac{6}{12} = 250
$$
 dinars

Un capital de  $72000^D$  est placé du 17 janvier au 13 mars au taux de 10%. Quel intérêt rapporte-t-il sachant que l'année est bissextile ?

Du 17 au 31 janvier : 14 jours Du 1er au 28 février : 28 jours Du 1er au 13 mars : 13 jours

nombre de jours = 14+28+13=55

$$
I = \frac{72000 \times 10 \times 55}{36000} = 110 \text{ dinars}
$$

#### **2- Valeur acquise**

On appelle valeur acquise la valeur obtenue au bout de n jours ou n années d'une somme placée ou empruntée. C'est la somme du capital placé ou emprunté et de l'intérêt produit.

Soit  $S_0$  une somme placée ou empruntée pendant n jours au taux t. Au bout de n jours, on aura :

$$
S_0 + \frac{S_0 \times t \times n}{36000}
$$

$$
VA = S_0 \left(1 + \frac{t \times n}{36000}\right)
$$

#### **Exemple :**

Calculer la valeur acquise pour un capital de  $2400<sup>D</sup>$  placé à 4% pendant 45j

$$
VA = 2400(1 + \frac{4 \times 45}{36000}) = 2412
$$
 dinars

#### **3- Valeur actuelle**

C'est la valeur à l'instant 0 d'une somme réalisée après n jours ou n années. Soit  $S_1$ la somme obtenue après un placement de n jours, et  $S_0$  la valeur actuelle.

$$
S_0 = \frac{S_1}{1 + \frac{tn}{36000}}
$$

### **Applications :**

- 1. Un individu place  $45000<sup>D</sup>$  pour 3 mois à partir du 10 juin au taux de 10%, de combien dispose-t-il à l'issue du placement ?
- 2. Un individu place  $75000<sup>D</sup>$  du 15 mai au 18 septembre sur un compte rapportant 9,5% par an. De combien dispose-t-il à l'issue du placement ?
- 3. Un individu place  $34800^D$  pendant 7 mois au taux de 4,5 % par an. Déterminer le montant des intérêts.
- 4. Quelle somme doit-on placer aujourd'hui sur un compte rapportant des intérêts simples au taux de 7,5% par an pour obtenir  $30000<sup>D</sup>$  dans 11 mois ?
- 5. Un individu place  $27000^D$ , cent jours plus tard il récupère  $28140^D$ . Déterminer le taux d'intérêt.

[Solution](javascript:na_open_window() : voir le site

# **L'intérêt composé**

#### **1- Notion d'intérêt composé**

Un placement ou un emprunt est fait à intérêts composés lorsque à chaque fin de période l'intérêt simple est ajouté au capital pour produire à son tour un intérêt simple lors de la période suivante. On dit que l'intérêt est capitalisé.

### **Exemple :**

Soit un capital de 5000<sup>D</sup> placé pendant 3 ans à 4 % l'an. Pour la première année, on ajoute l'intérêt simple au capital => nous obtenons:

 $I = 5000 \times 0.04 = 200$  $C+1 = 5200$ 

On dit que 5200 est la valeur acquise(Vacq) du capital placé au bout d'une année. La deuxième année, l'intérêt est calculée sur la base de 5200.

 $I = 5200 \times 0.04 = 208$ 

 $VAcq = 5200 + 208 = 5408$ 

Intérêts composés = 5408 - 5000= 408

La troisième année les intérêts sont calculés sur la base de la VAcq = 5408

 $I= 5408 \times 0.04 = 216,320$ 

VAcq = 5408+216,320 = 5624,320

Depuis le début du placement les intérêts composés s'élèvent à :

5624,320 - 5000= 624,320

Si le placement a été fait avec des intérêts simples, on aura :

$$
VAcq = 5000(1 + \frac{4 \times 3}{100}) = 5600
$$

La distinction fondamentale entre intérêts simples et intérêts composés réside donc dans la capitalisation à la fin de chaque période, la capitalisation est l'addition des intérêts au capital à la fin de la période.

#### **2- La valeur acquise**

#### **a- La période est formulée en nombre entier**

Soit :

C : Capital prêté ou placé

n : Nombre de périodes

i : Le taux par dinar et par période

 $\Rightarrow$  Fin de 1ère année VAcq = C+I= C+C i = C(1+i)

La deuxième année est entamée avec la somme de C(1+i) sur la base de laquelle les intérêts vont être calculés.

=> Fin de 2ème année VAcq=  $C(1+i) + C(1+i)$ i=  $C(1+i)$  (1+i) =  $C(1+i)^2$ 

La troisième année est entamée avec la somme de  $C(1+i)^2$  sur la base de laquelle les intérêts vont être calculés.

=> Fin de 3ème année VAcq = C(1+i)<sup>2</sup>+ (1+i)<sup>2</sup>i = C(1+i)<sup>2</sup> (1+i) = C(1+i)<sup>3</sup>

=> Fin de nième année : la valeur acquise au bout de la n année sera donc :

$$
VAcq = C(1+i)^n
$$

Les intérêts composés produits par un placement pendant n périodes sont égaux à la différence entre la valeur acquise à la fin de la nième période et le capital placé.

 $I = \text{VAcq} - C = C (1+i)^n - C \implies I = C[(1+i)^n - 1]$ 

La formule VAcq =  $C(1+i)^n$  est toujours valable, s'il y a concordance entre la période dans laquelle est exprimé la placement et celle qui est relative au taux ainsi :

-n doit désigner les années si i est un taux annuel -n doit désigner les trimestres si i est un taux trimestriel

### **b- La durée est un nombre fractionnaire de période**

Soit :

C : Capital placé au prêté i = taux d'intérêt  $n = n' + P/q$  n' : nombre entier

On peut illustrer la situation comme suit :

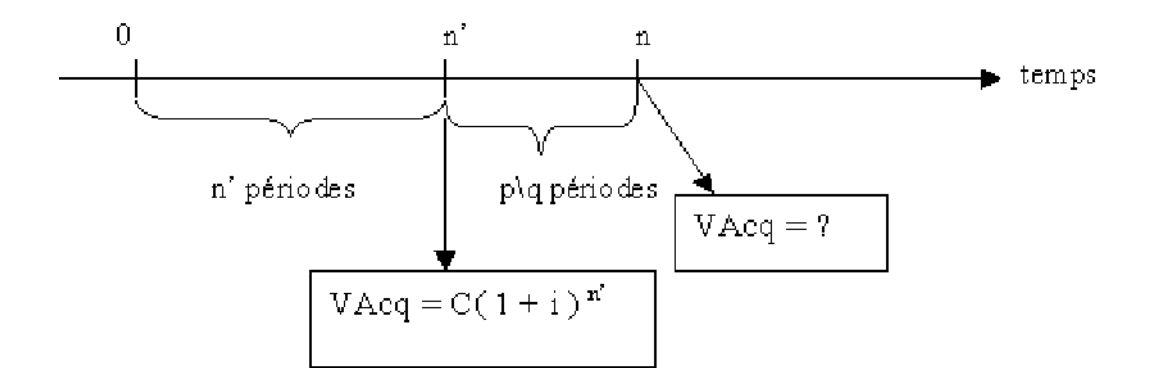

$$
VAcq = C(1+i)^{n^2} + C(1+i)^{n^2} P/q i \implies VAcq = C(1+i)^{n^2} [1 + P/q i]
$$

### **Exemple :**

Quelle est la valeur acquise par le placement d'une somme C au bout de 8 ans et 3 mois au taux de 4% avec capitalisation annuelle?

 $VAcq = C(1.04)^8 (1 + 3/12 \times 0.04) = C \times 1.382$ 

Pratiquement, on n'emploie pas cette formule rationnelle. On lui préfère une formule approchée ou commerciale fondée sur l'utilisation directe de la formule générale  $VAGq = (1+i)^n$  où n est un nombre fractionnaire.

### **3- Taux proportionnels et taux équivalents**

#### **a- Taux proportionnels**

On dit que deux taux sont proportionnels quand leur rapport est égal au rapport des durées de leur période de capitalisation respectives.

D'une façon générale si i est le taux annuel pour 1 dinar et si  $i_q$  le taux relatif à une période plus petite qu'une année q :

$$
\frac{i}{i q} = \frac{q}{1} \quad d' \text{ }i q = \frac{i}{q}
$$

Ainsi au taux annuel 6% correspond le taux semestriel 3% et le taux trimestriel 1,5%

Dans le système des intérêts simples, les taux proportionnels produisent sur un même capital les mêmes intérêts au bout d'une même durée, les valeurs acquises sont les mêmes.

Pour un capital C =1000 à placer à intérêts simples pendant un an au taux de 6% l'an, on aura :

$$
VAcq=1000(1+\frac{6}{100})=1060
$$

Au taux 3% le semestre : VAcq =  $1000(1+\frac{3}{100} \times 2)=1060$ 

Au taux 1,5% le trimestre : VAcq =  $^{1000 (1+\frac{1.5}{100} \times 4)=1060}$ 

Il n'est pas de même pour les intérêts composés, les valeurs acquises par un même capital pendant une même durée augmentent quand les périodes de capitalisation deviennent plus petites. Si on considère le même exemple, le calcul de la valeur acquise au bout d'une année nous ramène à :

t = 6% / an => VAcq = 1000 x  $(1,06)^{1}$  = 1060

t = 3% /semestre => VAcq = 1000 x  $(1.03)^2$  = 1060,900

t = 1,5% /trimestre => VAcq = 1000 x  $(1,015)^4$  = 1061,300

#### **b- Taux équivalents**

On appelle deux taux équivalents, deux taux correspondant à des périodes de capitalisation différentes, produisant la même valeur acquise pour un capital donné pendant une même durée de placement à intérêts composés. Soit :

i' => période q fractionnaire

i => période n

 $VAcq' = VAcq \iff (1+i')^q = (1+i) \iff 1+i' = (1+i)^{1/q}$ 

 $\langle = \rangle$  j' = (1+j)<sup>1/q</sup> -1

**Exemple :** Déterminer les taux équivalents au taux annuel de 9%

Taux semestriel =  $i_s = (1+0.09)^{1/2} - 1 = 4.403\%$ 

Taux trimestriel =  $i_T = (1+0.09)^{1/4} - 1 = 2.18\%$ 

Taux mensuel =  $i_m = (1+0.09)^{1/12} - 1 = 0.72\%$ 

Taux bisannuel =  $i_b = (1+0.09)^2 - 1 = 18.81\%$ 

On aura donc  $(1+ 0.0072) = (1+0.04403)^{1/6}$ 

#### **4- La valeur actuelle**

Il est possible d'envisager le problème inverse, c'est à dire déterminer à partir d'une valeur acquise la somme qu'il faut placer. Il ne s'agit plus de capitalisation mais d'actualisation.

$$
C = \frac{VAcq}{(1+i)^n}
$$

 $VAcq = C(1+i)^n \implies C = VAcq (1+i)^{-n}$ 

**Exemple:** quelle somme faut-il placer à intérêts composés au taux de 5,6% pour obtenir un capital de 27000 dinars dans deux ans et sept mois ?

 $C = 27000(1,056)^{-(2+7/12)} = 23454.81$ dinars

### **5- Applications**

- 1. Soit un capital de C = 500<sup>D</sup> placé au taux  $i$  = 8% pendant 2 ans à intérêts composés. Quelle est la valeur acquise au bout de deux ans?
- 2. Quelle est au bout de 7 ans la valeur acquise d'un capital de 5000<sup>D</sup> placé à intérêts composés au taux de 5% par an ?
- 3. Calculer la valeur acquise (intérêts composés), en tenant compte des taux proportionnels et des taux équivalents :

a.  $1000^D$  après 10 ans au taux annuel de 15%

b. 2000 $^{\text{D}}$  après 12 ans et 6 mois au taux annuel de 16%, la capitalisation est semestrielle.

c.  $3000^D$  après 5 ans et 7 mois au taux nominal de 13% capitalisé mensuellement.

d. 850<sup>D</sup> après 7 ans et 9 mois au taux nominal de 17% capitalisé trimestriellement.

- 4. Que devient après 5 ans et 7 mois un capital de  $3500<sup>D</sup>$  placé au taux annuel de 20%, en supposant que la capital initial est placé à intérêts composés pendant 5 ans puis la valeur acquise a été placée à intérêt simple pendant 7 mois.
- $5.$  On a placé 1200<sup>D</sup> à intérêts composés à 14% pendant 10 ans. Pendant combien de temps, il aurait fallu laisser la même somme au même taux et à intérêt simple pour qu'elle subisse la même augmentation ?
- 6. Une société projette un important investissement et veut effectuer dans la poursuite de cet objectif plusieurs placements successifs :

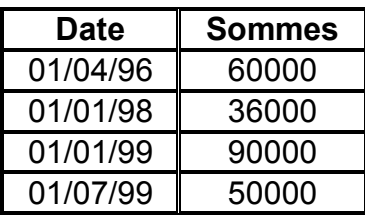

7.

Ces placements étant effectués au taux annuel de 5%, quel sera le capital constitué le 1er janvier 2000.

- 8. Deux capitaux dont la somme est 100 000 $<sup>D</sup>$  sont placés: L'un à intérêts</sup> simples au taux de 5 %, l'autre à intérêt composés a taux de 4 %. Au bout de 20 ans, ils ont acquis la même valeur, quels étaient ces deux capitaux ?
- 9. Un placement à intérêts composés d'une somme de 20000<sup>D</sup> est complété un an après par un nouveau dépôt de 20 000<sup>D</sup>. Un an après ce nouveau placement, on dispose de 44 050<sup>D</sup>,640. Calculer le taux semestriel de placement (capitalisation semestrielle).

[Solutions](javascript:na_open_window() : voir le site

# **Les annuités**

### **1- Définition des annuités**

### **a- Cas d'un placement**

Une suite d'annuité est une suite de sommes (constantes ou variables) placées régulièrement à intérêts composés. Ce sont les annuités de capitalisation ou de placement.

## **b- Cas d'un emprunt**

On désigne par annuités, une suite de règlements effectués à intervalles égaux. Ils peuvent être égaux ou non en valeurs et servent au remboursement du capital. On parle d'annuité de remboursement ou d'amortissement.

Les annuités d'amortissement sont généralement versées en fin de périodes alors que les annuités de placement sont assimilées à des annuités de début de période. D'une façon générale la période qui sépare 2 annuités est constante.

### **2- Les annuités constantes**

## **a- Les annuités de fin de périodes**

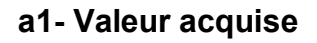

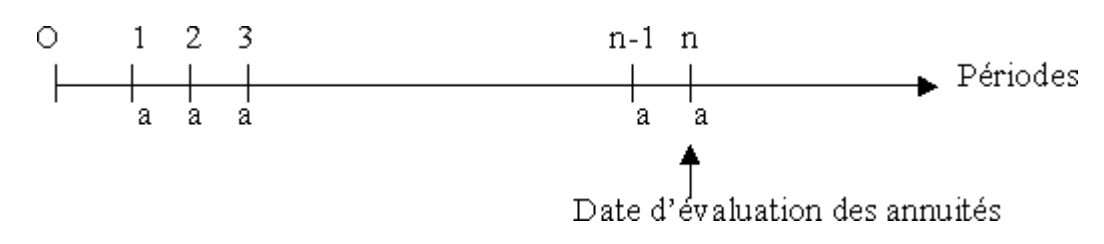

a : Montant de l'annuité = valeur de l'annuité constante de fin de période VAcq : Valeur acquise d'une série de n annuités à la date du dernier versement On appellera VAcq la somme du capital emprunté et des intérêts produits. VAcq = la somme des valeurs acquises des tous les versements

Fin de l'année 1 a => a  $(1+i)^{n-1}$ Fin de l'année 2 a => a  $(1+i)^{n-2}$ Fin de l'année 3 a => a  $(1+i)^{n-3}$ . . . Fin de l'année n  $a \Rightarrow a (1+i)^{n-n}=a$  $VA = a (1+i)^{n-1} + a(1+i)^{n-2} + a (1+i)^{n-3} + \dots + a(i+i) + a$ = a (1+ (1+i) + (1+i)<sup>2</sup>+----- +(1+i)<sup>n-1</sup>)

C'est une suite géométrique de raison (1+i) à n termes, son premier terme est 1.

La somme d'une suite géométrique de raison q et de 1er terme U0 à n termes est de la forme :

 $Sn = U_0 \frac{1-q^n}{1-q}$ 

d'où :

$$
VA = a \left[ 1 \times \frac{1 - (1 + i)^n}{1 - (1 + i)} \right] = a \times \frac{(1 + i)^n - 1}{i}
$$

#### **Exemple :**

Une société X a placé à la fin de chaque année pendant 15 ans une somme égale à 5000D au taux i = 7% . Quelle est la valeur acquise en fin de période?

$$
VA = 5000 \times \frac{(1+0.07)^{-15} - 1}{0.07} = 125645,110
$$

S'il s'agit de calculer la valeur de cette suite d'annuité à la date O, on parle dans ce cas d'un problème de valeur actuelle ou d'actualisation.

#### **a2- Valeur actuelle**

Il est d'usage que le prêteur prélève l'intérêt au moment de la transaction, pour lui se pose alors la question " combien vaut aujourd'hui la somme que me remboursera mon client à la fin de la période ? " C'est cette valeur qu'on appelle valeur actuelle.

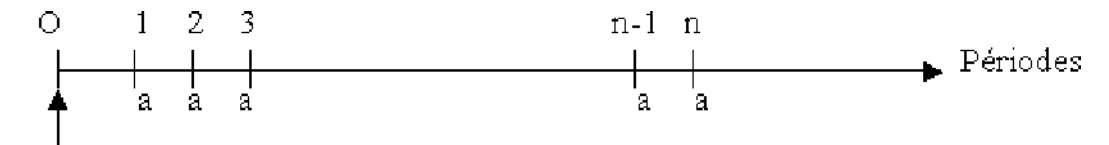

Date d'évaluation de la suite d'annuité

:

Il faut se placer à l'instant 0 et actualiser toutes les annuités postérieures à cette date

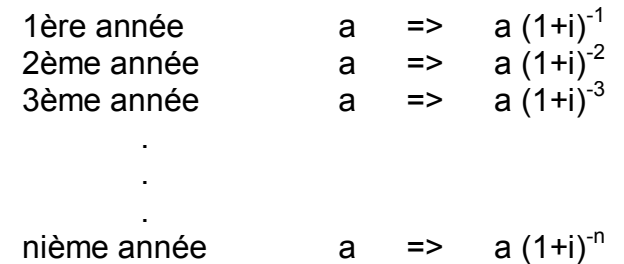

Valeur actuelle = Somme des valeurs actuelles Valeur actuelle = a (1+i)<sup>-1</sup> + a (1+i)<sup>-2</sup> + -------+ a (1+i)<sup>-(n-1)</sup> + a (1+i)<sup>-n</sup>

$$
= > \text{Vact} = a \left[ (1+i)^{-1} + (1+i)^{-2} + \dots + (1+i)^{-n} \right]
$$

C'est une suite géométrique de n termes, de premier terme  $(1+i)^{-1}$  et de raison  $(1+i)^{-1}$ .

$$
S_{n} = (1+i)^{-1} \frac{1 - (1+i)^{-1}}{1 - (1+i)^{-1}}
$$
  
d'où  $\sqrt{\text{actuelle}} = a \left[ (1+i)^{-1} \frac{(1+i)^{-n} - 1}{(1+i)^{-1} - 1} \right] \times \frac{(1+i)}{(1+i)} = a \left[ \frac{(1+i)^{-n} - 1}{1 - (1+i)} \right]$   
d'où  $\sqrt{\text{actuelle}} = a \left[ \frac{(1+i)^{-n} - 1}{-i} \right]$ 

On peut retrouver cette valeur actuelle d'une autre manière, en actualisant la valeur acquise.

$$
V_0 = V_n (1 + i)^{-n}
$$
  

$$
V_0 = a \left[ \frac{(1+i)^n - 1}{i} \right] (1+i)^{-n}
$$
  

$$
V_0 = a \left[ \frac{1 - (1+i)^{-n}}{i} \right]
$$

#### **a3- Valeur à date quelconque**

La date d'évaluation d'une suite d'annuités peut être quelconque. Trois cas peuvent se présenter :

#### d'où Vactuelle

Cas 1 : La date d'évaluation vient avant la date 0

Il s'agit d'actualiser la suite d'annuité à la date p.

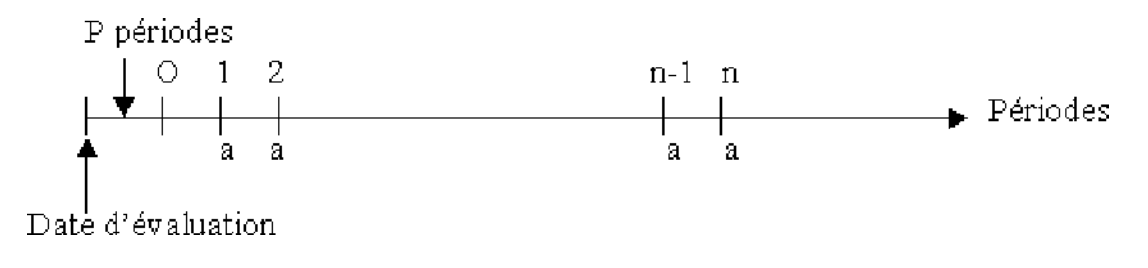

$$
V_p = V_0 (1 + i)^{-p} \implies V_p = a \frac{1 - (1 + i)^{-n}}{i} (1 + i)^{-p}
$$

• Cas 2 : La date d'évaluation vient après la date n

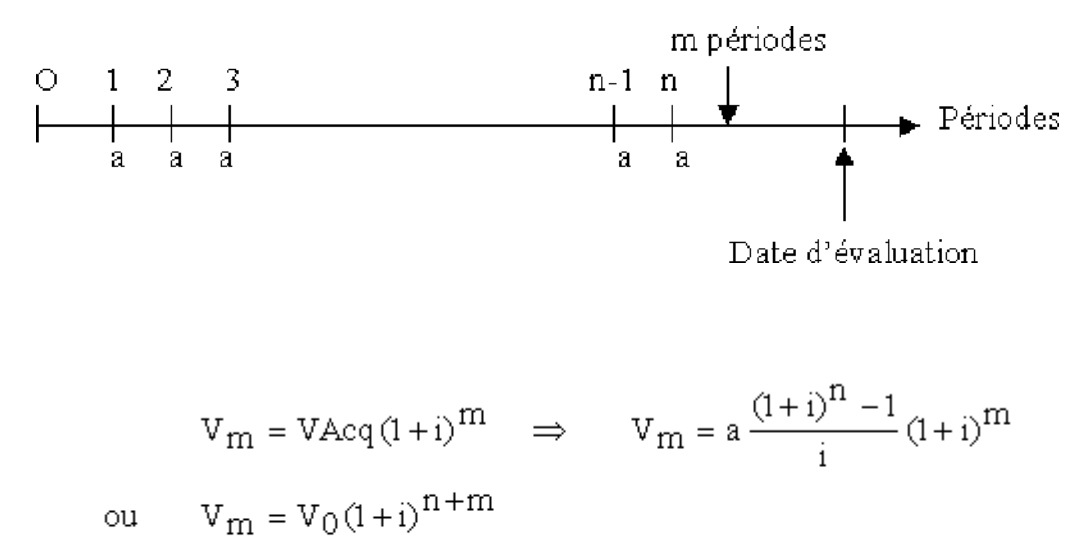

$$
\Rightarrow \qquad \text{Vm} = a \frac{1 - (1 + i)^{-n}}{i} (1 + i)^{n + m}
$$

Cas 3 : La date d'évaluation est entre les dates 0 et n

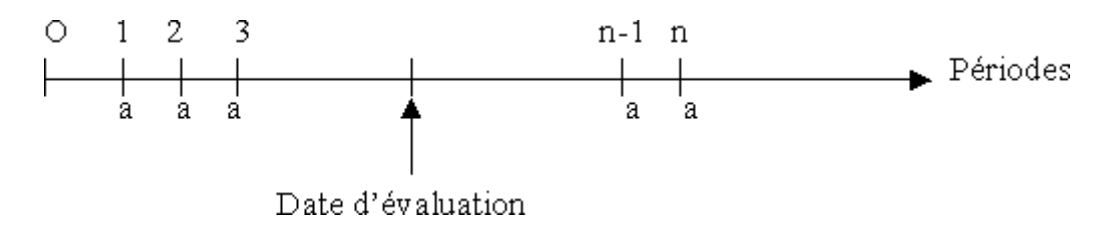

Les annuités antérieures à la date d'évaluation doivent être capitalisées et les annuités postérieures à la date d'évaluation doivent être actualisées.

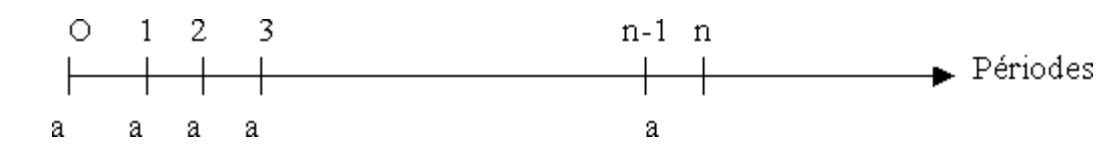

#### **b- Les annuités de début de périodes**

#### **b1- Valeur acquise**

La valeur acquise de cette suite est la somme des valeurs acquises des annuités.

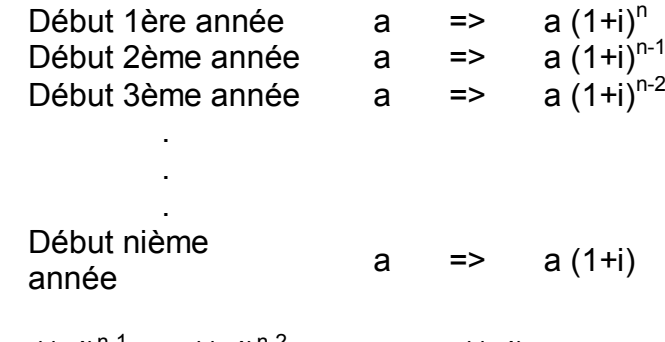

VA = a 
$$
(1+i)^n
$$
 + a  $(1+i)^{n-1}$  + a  $(1+i)^{n-2}$  + -  
= a  $[ (1+i) + (1+i)^2 +$  -  
-  
-  
-  
-  
- -  
- +  $(1+i)^n$ 

C'est une suite géométrique de n termes, de premier (1+i) et de raison (1+i). On aura donc :

$$
VA = a \left[ (1+i) \frac{(1+i)^{n} - 1}{(1+i) - 1} \right]
$$

$$
VA = a(1+i) \frac{(1+i)^{n} - 1}{i}
$$

$$
= 3
$$

=>

#### **b2- Valeur actuelle**

La valeur actuelle est la somme de valeur actuelle des annuités

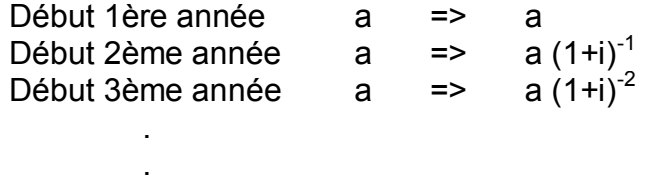

$$
\begin{array}{ll}\n\text{Début nième} \\
\text{année} & a & \text{=} > a \text{ (1+i)}^{-(n-1)} \\
\end{array}
$$

Vact = a [ 1+  $(1+i)^{-1}$  +  $(1+i)^{-2}$ + ------------ +  $(1+i)^{-(n-1)}$  ]

C'est une suite géométrique de n termes, de premier 1 et de raison (1+i)<sup>-1</sup>.

$$
\mathtt{V}_0 = \mathtt{a}\!\!\left(\mathtt{i}\!\times\!\!\frac{(1+i)^{-n}-1}{(1+i)^{-1}-1}\!\right)\!\!\frac{(1+i)}{(1+i)}\!-\!\!\operatorname{D^{\intercal}}\!\operatorname{oid}\!-\!\operatorname{Vact}\! = \mathtt{a}\!\!\left(\!\left(1+i\right)\!\times\!\frac{\left(1+i\right)^{-\left(1\right)}-1}{-i}\!\right)
$$

On trouve le même résultat si on actualise la valeur acquise.

$$
Vact = a \left( (1+i) \times \frac{(1+i)^{n} - 1}{i} \right) (1+i)^{-n}
$$

$$
V_o = a \left( (1+i) \times \frac{1 - (1+i)^{-n}}{i} \right)
$$

**Remarque:** C'est le même résultat que les annuités de fin de périodes multiplié par (1+i). Ceci est du au décalage d'une période qui existe entre les deux cas d'évaluation.

#### **3- Les annuités en progression géométrique de fin de période**

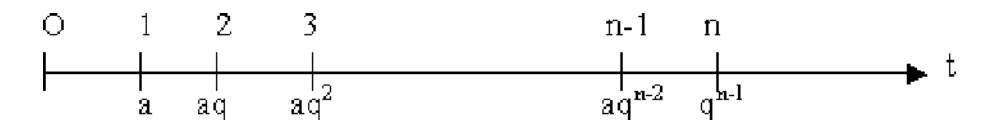

L'annuité a augmente annuellement suivant une suite géométrique de raison q.

#### **a- Valeur acquise**

La valeur acquise est égale à la somme des valeurs acquises des annuités.

Find the same angle

\nFind the same angle

\nFind the same angle

\nFind the same angle

\nFind the same angle

\nFind the same angle

\nFind the same angle

\nand the equation is:

\n
$$
aq^{2} \Rightarrow aq^{2}(1+i)^{n-2}
$$
\nTherefore, the equation is:

\n
$$
aq^{n-1} \quad \text{and} \quad aq^{n-1} \quad \text{and} \quad aq^{n-1} \quad \text{and} \quad aq^{n-1} \quad \text{and} \quad aq^{n-1} \quad \text{and} \quad aq^{n-1} \quad \text{and} \quad aq^{n-1} \quad \text{and} \quad aq^{n-1} \quad \text{and} \quad aq^{n-1} \quad \text{and} \quad aq^{n-2} \quad \text{and} \quad aq^{n-1} \quad \text{and} \quad aq^{n-2} \quad \text{and} \quad aq^{n-1} \quad \text{and} \quad aq^{n-2} \quad \text{and} \quad aq^{n-1} \quad \text{and} \quad aq^{n-2} \quad \text{and} \quad aq^{n-1} \quad \text{and} \quad aq^{n-2} \quad \text{and} \quad aq^{n-1} \quad \text{and} \quad aq^{n-2} \quad \text{and} \quad aq^{n-1} \quad \text{and} \quad aq^{n-1} \quad \text{and} \
$$

C'est une suite géométrique à n termes, de premier terme  $(1+i)^{n-1}$  et de raison q $(1+i)^{-1}$ .

$$
VAcq = a \left[ (1+i)^{n-1} \frac{1 - q^n (1+i)^{-n}}{1 - q(1+i)^{-1}} \right]
$$

$$
= a \left[ \frac{(1+i)^{n-1} - q^n (1+i)^{-1}}{1 - q(1+i)^{-1}} \right] \times \frac{(1+i)}{(1+i)}
$$

 $VA = a \frac{(1+i)^{n} - q^{n}}{1+i-q}$ 

**Exemple :**

 $t = 8%$ Durée = 20 ans Raison =  $1.1$ chaque année l' annuité augmente de 10% 1er placement 5000D

VA = 5000 
$$
\frac{(1,08)^{20} - (1,1)^{20}}{(1,08) - 1,1} = 516635,480
$$

### **Application :**

Un industriel a loué un local pour un forfait annuel de 10 000 dinars avec une majoration de 5% chaque année (Taux d'intérêt 10%). Calculer la valeur des annuités perçue par le propriétaire au bout de sept ans.

[Solution](javascript:na_open_window() : Voir le site

#### **b- Valeur actuelle**

La valeur actuelle est égale à la somme des valeurs actuelles des annuités.

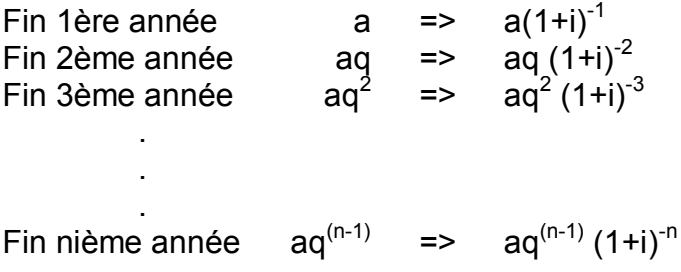

$$
Value are true 11e = a \left[ (1+i)^{-1} + q(1+i)^{-2} + --- + q^{n-1} (1+i)^{-n} \right]
$$

C'est une suite géométrique à n termes, de premier terme  $(1+i)^{-1}$  et de raison q $(1+i)^{-1}$ . On aura ainsi :

$$
\text{Vact} = \mathbf{a} \left[ (1+i)^{-1} \frac{1 - q^{n} (1+i)^{-n}}{1 - q(1+i)^{-1}} \right] = \mathbf{a} \left[ \frac{1 - q^{n} (1+i)^{-n}}{(1+i) - q} \right] \times \frac{(1+i)^{n}}{(1+i)^{n}}
$$
\n
$$
\text{Vactuelle} = \mathbf{a} \times \frac{(1+i)^{n} - q^{n}}{(1+i) - q} \times (1+i)^{-n}
$$

On retrouve le même résultat avec la méthode d'actualisation de la valeur acquise.

$$
\text{Vactuelle} = \text{VA} \times (1+i)^{-n} = a \times \frac{(1+i)^{11} - q^{11}}{(1+i) - q} \times (1+i)^{-n}
$$

#### **c- Date d'évaluation quelconque**

La date d'évaluation d'une suite d'annuités peut être quelconque. Trois cas peuvent se présenter :

• Cas 1 : La date d'évaluation vient avant la date 0

Il s'agit d'actualiser la valeur actuelle

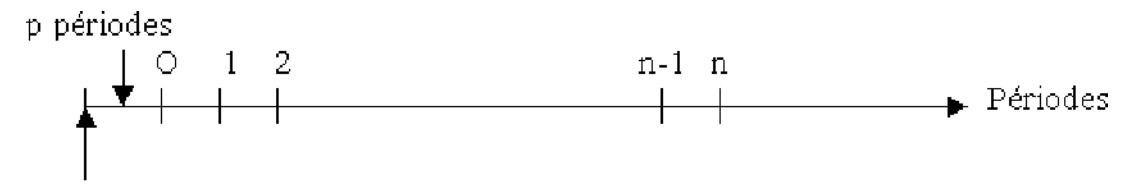

Date d'évaluation

$$
Vp = a \frac{(1+i)^n - q^n}{(1+i) - q} \times (1+i)^{-(n+p)}
$$

• Cas 2 : La date d'évaluation vient après la date n

Il s'agit de capitaliser la valeur acquise :

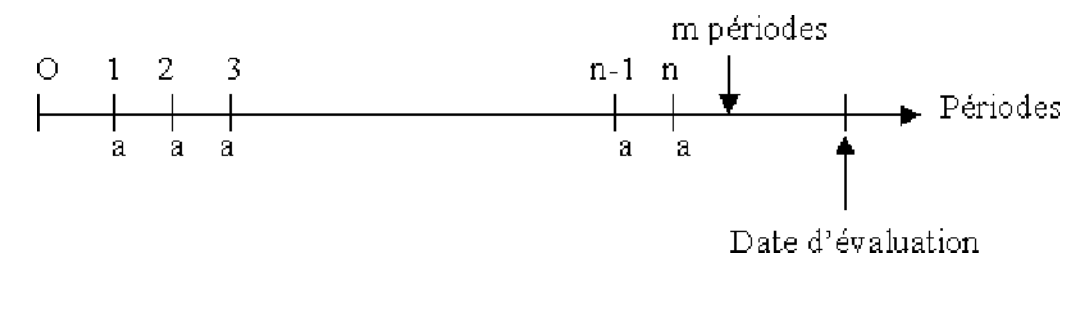

$$
Vm = a\frac{(l+i)^n - q^n}{(l+i) - q} \times (l+i)^m
$$

Cas 3 : La date d'évaluation est entre la date 0 et la date n

Il s'agit de capitaliser les annuités antérieures à la date d'évaluation et d'actualiser les annuités postérieures à cette date.

# **Exercices généreaux :** Voir le site

# **Objectifs**

- Maîtriser l'analyse combinatoire
- Maîtriser le calcul de probabilité
- Utiliser le théorème de Bayes

# **Dénombrement**

### **1- Définitions**

Soit un ensemble E contenant n éléments. Une disposition est formée de n éléments choisis parmi ceux composant E.

- Une disposition est sans répétition, si elle ne comporte aucun élément qui figure plus d'une fois.
- Une disposition est avec répétition, si un ou plusieurs des éléments qu'elle comporte figure plus d'une fois.
- Une disposition est ordonnée si l'ordre des éléments qui la composent est pris en considération.
- Une disposition n'est pas ordonnée si l'ordre des éléments qui la composent n'est pas pris en considération.

 Les éléments d'un ensemble sont dits discernables lorsqu'ils peuvent être distingués les uns des autres.

#### **2- Les permutations**

On appelle permutation de n éléments d'un ensemble, toute suite ou toute disposition ordonnée de ces n éléments. Deux permutations ne différent donc que par l'ordre des éléments qui les composent.

• Permutation sans répétition

Le nombre de permutations de ces n éléments, noté  $P_n$ , est donné par :

$$
P_n = n (n-1) (n-2) (n-3) \dots 3 \times 2 \times 1 = n!
$$

• Permutation avec répétition

Si parmi les n éléments de l'ensemble, k sont identiques, les n-k autres étant distincts, alors le nombre de permutations de l'ensemble, noté  $P_{n,k}$ , est donnée par :

$$
\boxed{P_{n,k} = \frac{P_n}{P_k} = \frac{n!}{k!}}
$$

D'une façon générale si on considère un ensemble formé de n éléments avec  $a_1, a_2$ ,  $..., a_n$  sous ensembles distincts mais contenant des éléments identiques, alors le nombre de permutations serait donné par :

$$
\boxed{P_{n,a_1,a_2,\ldots\ldots,a_n}=\frac{n!}{a_1!a_2!\ldots a_n!}}
$$

## **Application :**

Combien de nombres peut on former avec les chiffres

a. 3, 8, 9, 1. b. 1, 4, 4, 4, 6, 9, 9.

[Solution](javascript:na_open_window() : Voir le site

### **3- Les combinaisons**

Soit un ensemble E composé de n éléments. On appelle combinaison de p éléments parmi les n, toute partie ou sous ensemble de E comportant p éléments. Ainsi deux combinaisons ne différent que par la nature des éléments choisis.

$$
C \begin{array}{rcl} R & = & \frac{n!}{p! \cdot (n-p)!} \end{array}
$$

### **Application :**

Dans une classe de 20 étudiants un enseignant veut désigner un groupe de 5 étudiants pour faire un exposé en mathématique. Combien de groupes peut-il former ?

[Solution](javascript:na_open_window() : voir le site

## **Propriétés :**

- $\mathbb{C}_{n}^{p} = \mathbb{C}_{n}^{n-p}$ le nombre de possibilités de choisir p éléments parmi n, est aussi égal au nombre de possibilité de ne pas choisir n-p éléments parmi n.
- $\bullet$   $\mathbb{C}^n$  =  $\mathbb{C}^0$  = 1
- $C_n^p = C_{n-1}^p + C_{n-1}^{p-1}$

## **4- Les arrangements**

Soit un ensemble de n éléments. On appelle arrangement de p éléments parmi les n, toute disposition ordonnée de ces p éléments. Ainsi deux arrangement ne différent que par l'ordre ou/et la nature des éléments choisis.

$$
A \begin{array}{c} P \overline{n} = \frac{n!}{(n-p)!} \end{array}
$$

## **Application:**

Combien y-a-t-il de possibilités pour recruter quatre ouvriers parmi six candidats afin d'occuper quatre postes différents au sein d'une entreprise ?

**Solution** 

## **Propriétés :**

- $A_n^n = P_n = n!$
- $A_n^p = p!C_n^p$

# **Calcul de probabilités**

### **1- Vocabulaire des événements**

L'étude de la formule de Bayes sera effectuée à partir de l'exemple suivant :

Au sein de la société « Alpha » 20% des employés ont un diplôme en gestion, parmi eux 70% ont des postes de cadres.

Cependant parmi ceux qui n'ont pas de diplômes en gestion, 15% occupent un poste de cadre.

Si un cadre est sélectionné au hasard, quelle est la probabilité qu'il soit un diplômé en gestion ?

Soient les événements suivants :

E1 : employés ayant un diplôme en gestion  $\Rightarrow$   $P(E1) = 0.2$ E2 : employé n'ayant pas un diplôme en gestion  $\Rightarrow$   $P(E2) = 0.8$ A : L'employé choisi est un cadre

La probabilité recherchée est : P(E1/A) ?

On a : P(A/E1) =0,7 et P(A/E2)=0,15

 $\text{Ainsi : } \mathbb{P}(\mathbb{E}_1/\mathbb{A}) = \frac{\mathbb{P}(\mathbb{E}_1 \cap \mathbb{A})}{\mathbb{P}(\mathbb{A})} = \frac{\mathbb{P}(\mathbb{A}/\mathbb{E}_1) \oplus \mathbb{P}(\mathbb{E}_1)}{\mathbb{P}(\mathbb{A})}$ 

 $P(A) = P(E_1 \cap A) + P(E_2 \cap A)$ or

 $\label{eq:11} \begin{aligned} \text{d}'\!\circ\!\dot{\text{u}}&\quad \text{P(E}_1\,/\,\text{A})\!=\!\frac{\text{P}(\text{A}\,/\,\text{E}_1).\text{P(E}_1)}{\text{P(E}_1\cap\text{A})+\text{P(E}_2\cap\text{A})} \end{aligned}$ 

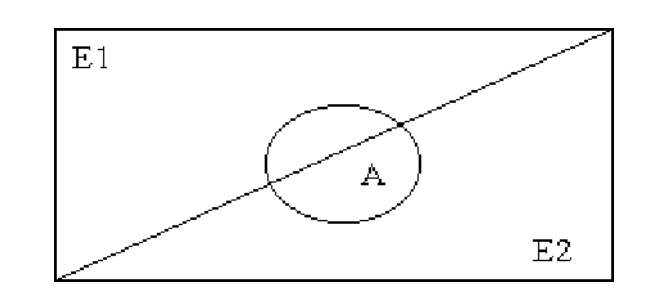

Ce résultat constitue le théorème de Bayes qui peut être formulé autrement :

$$
P(E_1/A) = \frac{P(A / E_1).P(E_1)}{P(A / E_1).P(E_1) + (A / E_2).P(E_2)}
$$

**A.N :**

$$
P(E_1/A) = \frac{0,7 \times 0,2}{(0,7 \times 0,2) + (0,15 \times 0,8)} = 0,5384
$$

**Remarque :** L'expression générale de la formule de Bayes est donnée par :

$$
P(E_i/A) = \frac{P(E_i).P(A / E_i)}{\sum_{i=1}^{n} P(E_i).P(A / E_i)}
$$

## **2- Calcul de probabilité**

La notion de probabilité est le résultat d'un raisonnement dans lequel on évalue le nombre de chances d'obtenir la réalisation d'un événement. Ainsi la probabilité d'un événement A peut être définie comme le rapport entre le nombre des cas favorables à un évènement A et le nombre de cas possibles.

$$
P(A) = \frac{nombre \ de \ cas \ favorable \ a \ A}{ nombre \ de \ cas \ possible}
$$

Ainsi la probabilité d'un événement impossible est nulle et celle d'un événement certain est égale à un.

### **a- Axiomes de probabilité :**

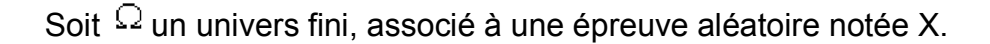

Axiome 1 :  $P(\Omega) = 1$ . Axiome  $2: 0 \leq P(X) \leq 1$ 

Axiome 3: Pour tous événements X et Y,  $s_i X \cap Y = \emptyset$  (voire figure 1), alors :  $P(X \cup Y) = P(X) + P(Y)$ 

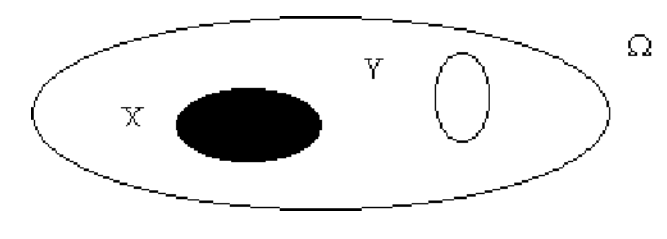

Figure 1

**b- Propriétés :**

• Pour tout événement A :  $P(\overline{A}) = 1 - P(A)$  (voir figure 2)

$$
\begin{array}{c|c}\n & A & \overline{A} \\
\hline\n\end{array}
$$

Figure 2

 pour tous événements A et B :  $P(A \cup B) = P(A) + P(B) - P(A \cap B)$  (voir figure 3) Dans le cas ou A et B sont incompatibles alors  $P(A \cap B) = 0$  et la formule devient :<br> $P(A \cup B) = P(A) + P(B)$ 

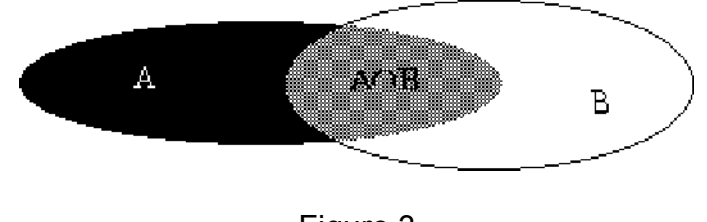

Figure 3

## **Application :**

Une enquête auprès de 400 étudiants d'une faculté portant sur la lecture de deux publications hebdomadaires : le journal de la faculté publié par l'administration et le journal des étudiants publié par le comité des étudiants, a donné les résultats suivants :

165 lisent le journal de la faculté. 240 lisent le journal des étudiants. 90 lisent les deux journaux.

On choisit un étudiant au hasard.

- a. Quelle est la probabilité qu'il lise l'un ou l'autre de ces deux journaux ?
- b. Quelle est la probabilité qu'il lise uniquement le journal des étudiants ?

[Solution](javascript:na_open_window() : voir le site

#### **3- Probabilité conditionnelle**

Soient deux événements A et B avec A un événement de probabilité non nulle.

On appelle probabilité conditionnelle de B par rapport à A appelée aussi probabilité conditionnelle de B sachant A, la probabilité notée P(B/A) qui est calculée comme suit :

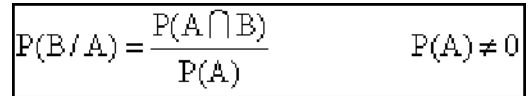

### **Conséquences**

- A partir de la formule de la probabilité conditionnelle on peut tirer la relation suivante :  $P(A \cap B) = P(B/A)^*P(A) = P(A/B)^*P(B)$
- $\bullet$  Si A et B sont indépendants alors  $P(B/A) = P(B)$ . Ainsi en cas d'indépendance des événements A et B on a :  $P(A \cap B) = P(A)^*P(B)$

### **Application :**

Une urne combinent 15 boules numérotées de 1 à 15 . On tire une boule au hasard, on sait que le numéro tiré est impair. Quelle est alors la probabilité que cette boule porte un numéro multiple de 3 ?

[Solution](javascript:na_open_window() : voir le site

# **Théorème de Bayes**

L'étude de la formule de Bayes sera effectuée à partir de l'exemple suivant :

Au sein de la société « Alpha » 20% des employés ont un diplôme en gestion, parmi eux 70% ont des postes de cadres.

Cependant parmi ceux qui n'ont pas de diplômes en gestion, 15% occupent un poste de cadre.

Si un cadre est sélectionné au hasard, quelle est la probabilité qu'il soit un diplômé en gestion ?

Soient les événements suivants :

E1 : employés ayant un diplôme en gestion  $\Rightarrow$   $P(E1) = 0.2$ E2 : employé n'ayant pas un diplôme en gestion  $\Rightarrow$   $P(E2) = 0.8$ A : L'employé choisi est un cadre

La probabilité recherchée est : P(E1/A) ?

On a : P(A/E1) =0,7 et P(A/E2)=0,15

$$
\text{Ainsi} : P(E_1/A) = \frac{P(E_1 \cap A)}{P(A)} = \frac{P(A/E_1) \cdot P(E_1)}{P(A)}
$$
\n
$$
\text{or} \quad P(A) = P(E_1 \cap A) + P(E_2 \cap A)
$$

 $P(A) = P(E_1 \cap A) + P(E_2 \cap A)$  $\circ$ r

d'où  $P(E_1 / A) = \frac{P(A / E_1) \cdot P(E_1)}{P(E_1 \cap A) + P(E_2 \cap A)}$ 

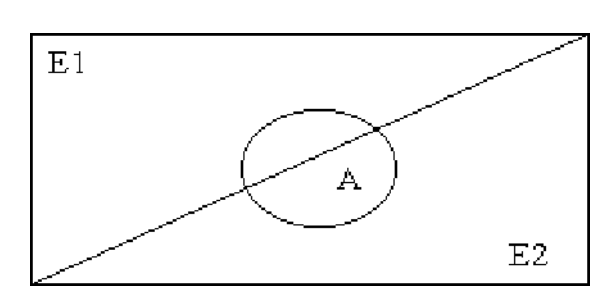

Ce résultat constitue le théorème de Bayes qui peut être formulé autrement :

$$
P(E_1/A) = \frac{P(A / E_1).P(E_1)}{P(A / E_1).P(E_1) + (A / E_2).P(E_2)}
$$

**A.N :**

$$
P(E_1/A) = \frac{0,7 \times 0,2}{(0,7 \times 0,2) + (0,15 \times 0,8)} = 0,5384
$$

**Remarque :** L'expression générale de la formule de Bayes est donnée par :

$$
P(E_i/A) = \frac{P(E_i).P(A / E_i)}{\sum_{i=1}^{n} P(E_i).P(A / E_i)}
$$

# **Bibliographie**

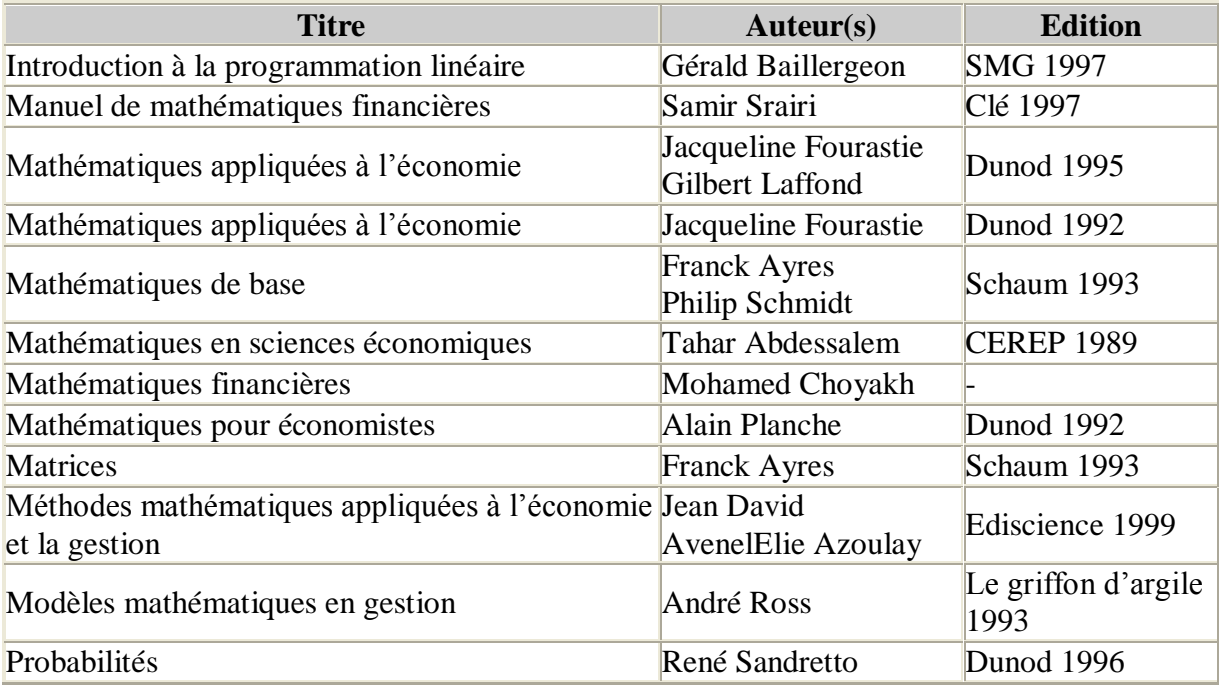